# NumPyWren

# Storage-enabled Scaling of Serverless Supercomputing

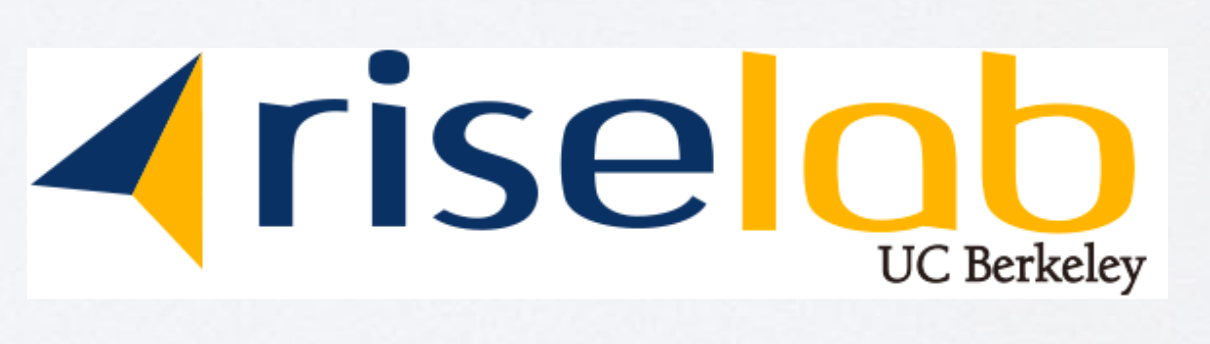

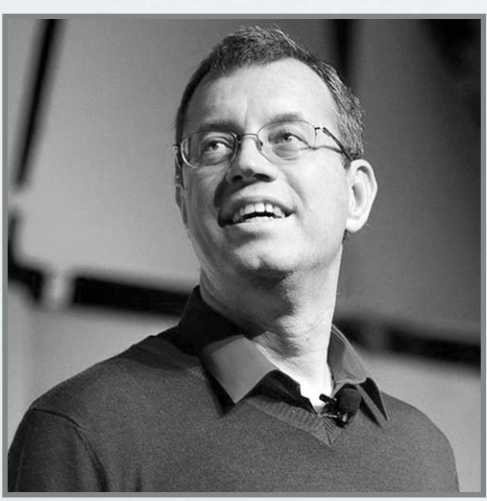

Ion **Stoica** 

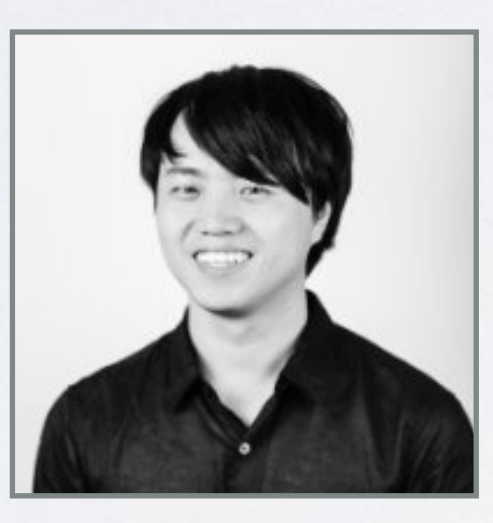

**Eric Jonas** Postdoctoral Researcher jonas@eecs.berkeley.edu

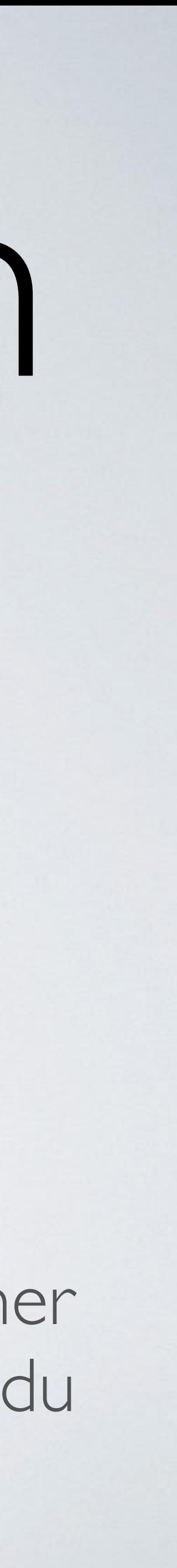

Shivaram Ion Ben Jonathan Computational *I*maging @stochastician **B**erkeley **C**enter for

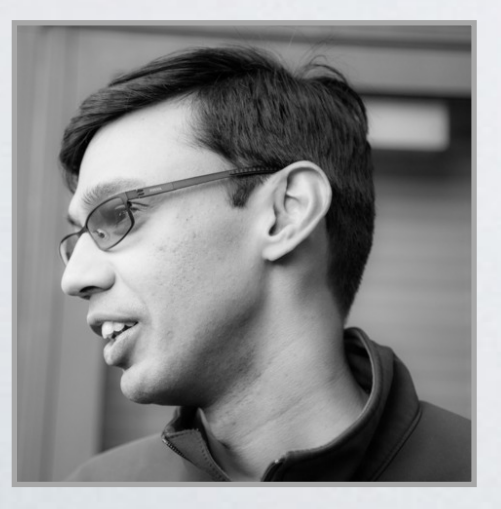

Venkataraman

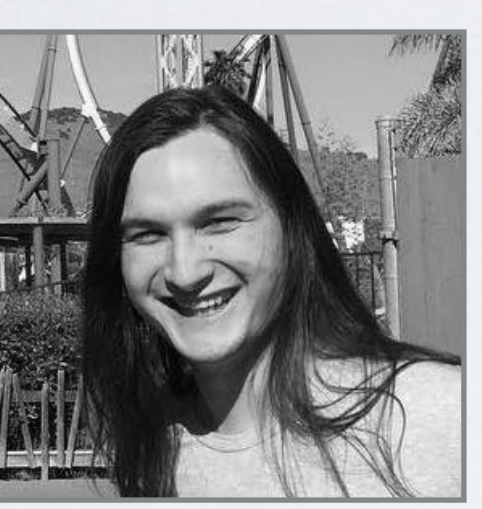

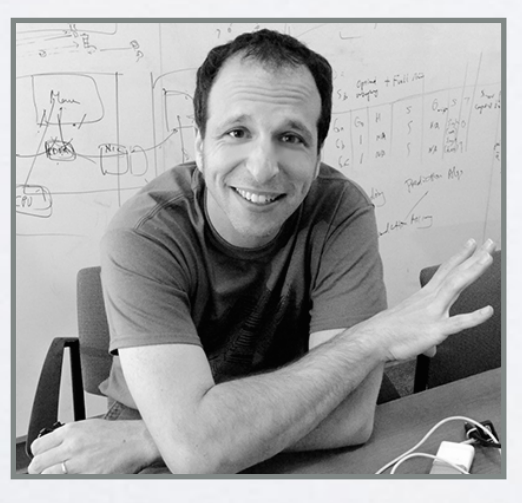

Ben Recht

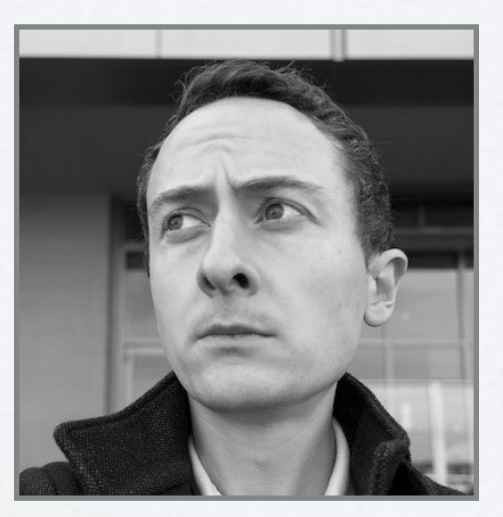

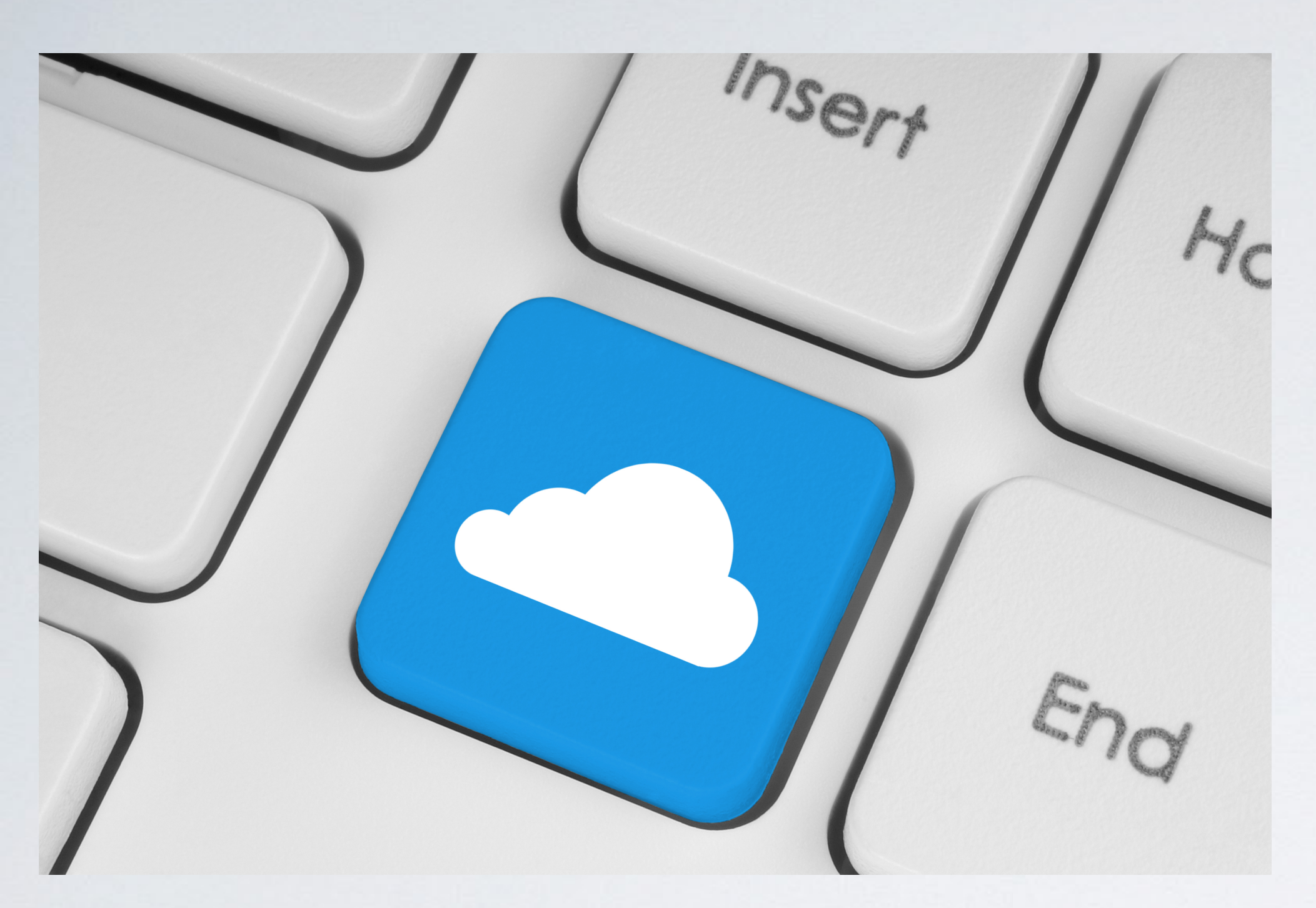

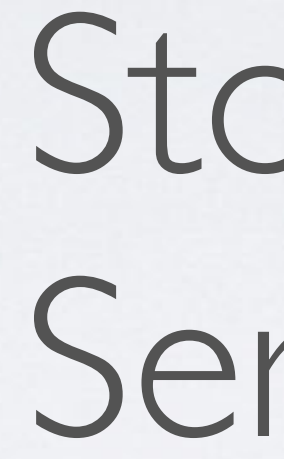

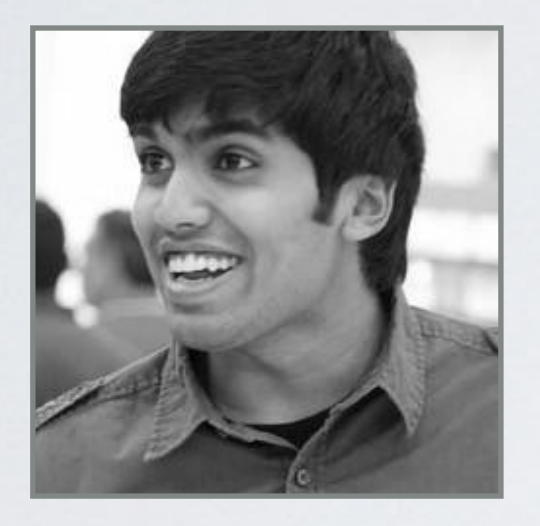

### Vaishaal Shankar Karl Krauth Qifan Pu

Jonathan Ragan-Kelly

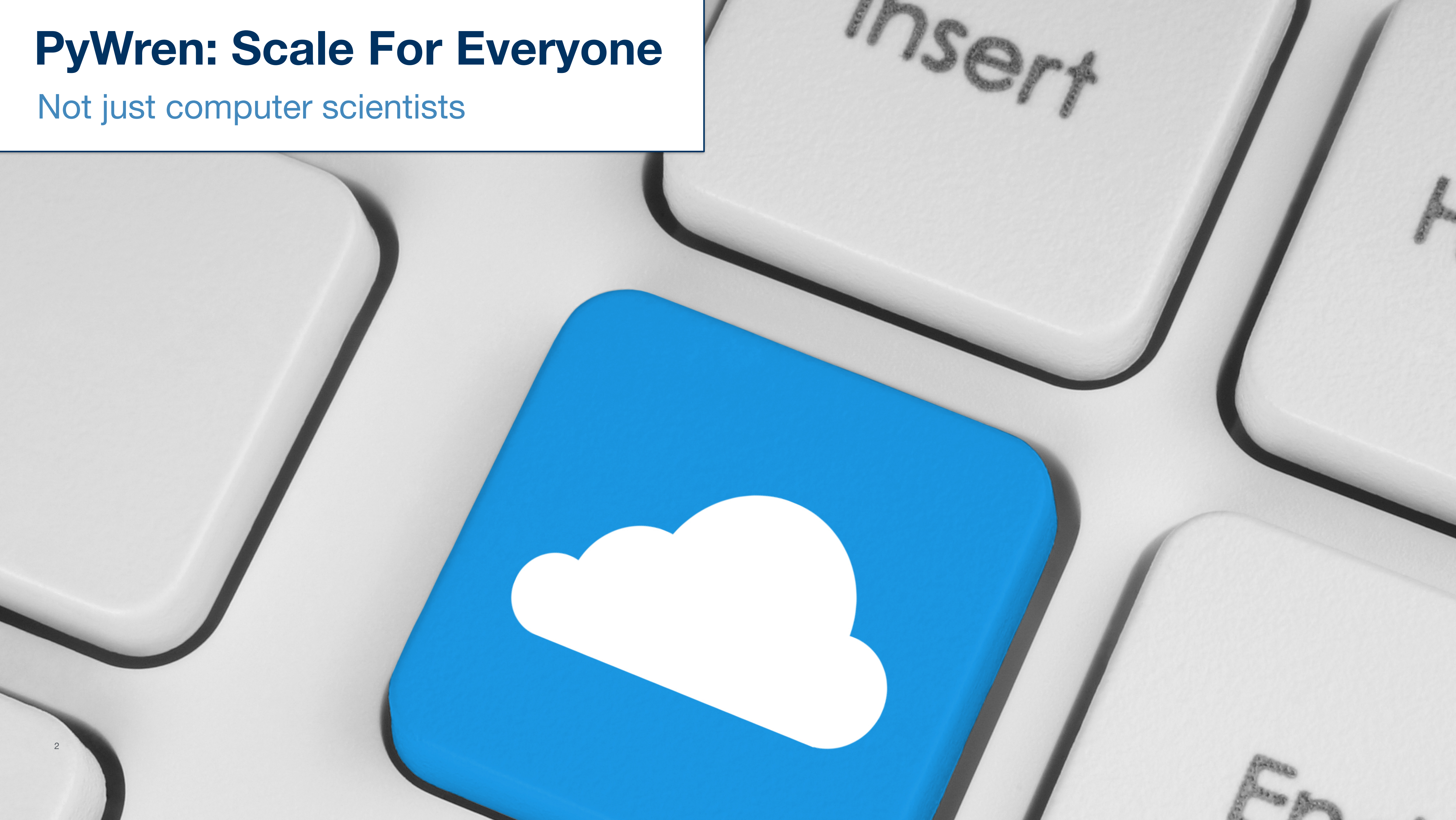

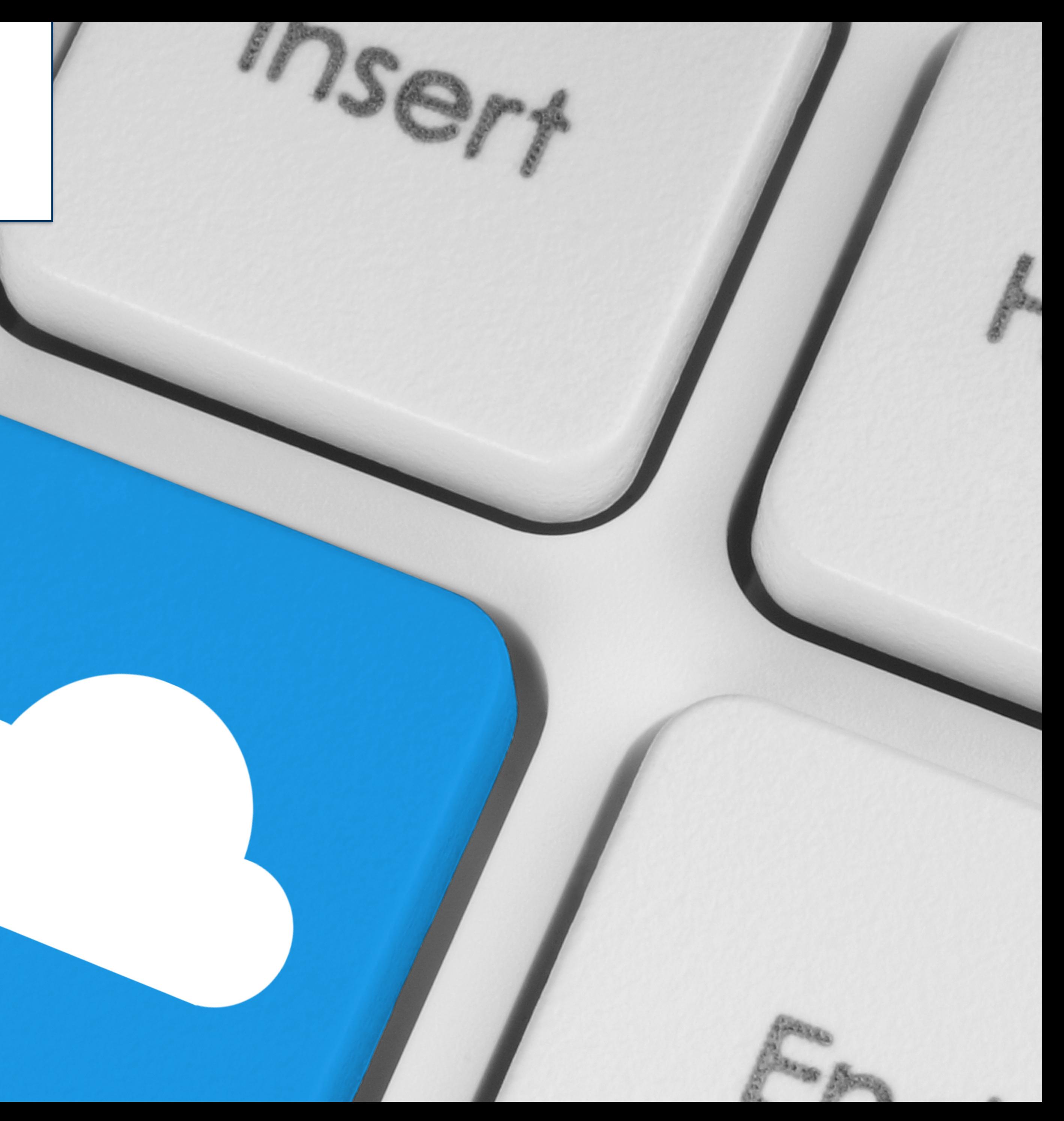

### **Neuroscientists**

![](_page_3_Picture_5.jpeg)

![](_page_3_Picture_6.jpeg)

![](_page_3_Picture_7.jpeg)

![](_page_4_Picture_5.jpeg)

![](_page_4_Picture_6.jpeg)

Today's little experiment - #Landsat8 time series extracted over cotton. #lambda + #pywren = #serverless query of 120 scenes in 60 seconds

![](_page_4_Figure_8.jpeg)

![](_page_4_Picture_10.jpeg)

### Neuroscientists Microscopy and Optics Neuroscientists Geophysicists

![](_page_4_Picture_12.jpeg)

Follow

![](_page_4_Picture_15.jpeg)

### **Astronomers**

![](_page_5_Picture_7.jpeg)

### **Neuroscientists**

![](_page_5_Picture_8.jpeg)

Today's little experiment - #Landsat8 time series extracted over cotton. #lambda + #pywren = #serverless query of 120 scenes in 60 seconds

![](_page_5_Picture_4.jpeg)

![](_page_5_Figure_10.jpeg)

![](_page_5_Picture_12.jpeg)

### Microscopy and Optics **Geophysicists**

![](_page_5_Picture_14.jpeg)

Follow

![](_page_5_Picture_17.jpeg)

2

## **PyWren: Scale For Everyone** Not just computer scientists

![](_page_6_Picture_12.jpeg)

![](_page_6_Picture_13.jpeg)

### **Neuroscientists**

Today's little experiment - #Landsat8 time series extracted over cotton. #lambda + #pywren =  $#$ serverless query of 120 scenes in 60 seconds

**BL ABOUT** 

![](_page_6_Figure_15.jpeg)

**PROJECTS BLOG** 

### **Geophysicists**

## 305 Million Solutions to The **Black-Scholes Equation in 16** Minutes with AWS Lambda

Originally Posted: May 28, 2017

The research I'm working on involves estimating a firm's probability of default over a variety of time horizons using the Merton Distance to Default model. The dataset contains daily financial information for more than 24,000 firms over the past 30 years. Given that I am calculating the probability of default over five time horizons, applying the Merton model will require solving the Black-Scholes equation roughly 305 million times. Luckily, the model is easily parallelized because the only data needed for the<br>In andel aside from the risk-free rate, is firm specific. This post shows how the Python library Pywren canc-

### Microscopy and Optics

 $\overline{m}$   $\Omega$   $\overline{y}$   $\overline{z}$ 

![](_page_6_Picture_20.jpeg)

Follow

![](_page_6_Picture_22.jpeg)

### Finance and Credit

![](_page_6_Picture_9.jpeg)

### **Astronomers**

2

## **PyWren: Scale For Everyone** Not just computer scientists

![](_page_7_Picture_12.jpeg)

![](_page_7_Picture_13.jpeg)

### **Neuroscientists**

Today's little experiment - #Landsat8 time series extracted over cotton. #lambda + #pywren =  $#$ serverless query of 120 scenes in 60 seconds

**BL ABOUT** 

![](_page_7_Figure_15.jpeg)

**PROJECTS BLOG** 

### **Geophysicists**

## 305 Million Solutions to The **Black-Scholes Equation in 16** Minutes with AWS Lambda

 $\overline{m}$   $\Omega$   $\overline{y}$   $\overline{z}$ 

![](_page_7_Picture_18.jpeg)

Microscopy and Optics

Originally Posted: May 28, 2017

The research I'm working on involves estimating a firm's probability of default over a variety of time horizons using the Merton Distance to Default model. The dataset contains daily financial information for more than 24,000 firms over the past 30 years. Given that I am calculating the probability of default over five time horizons, applying the Merton model will require solving the Black-Scholes equation roughly 305 million times. Luckily, the model is easily parallelized because the only data needed for the<br>In the Puthon library Pywren can and the risk-free rate is firm specific. This post shows how the Python library Pyw

### Finance and Credit

![](_page_7_Picture_9.jpeg)

### **Astronomers**

### Developmental Economists

![](_page_7_Picture_21.jpeg)

![](_page_8_Picture_0.jpeg)

### Michael H. Oshita @ijin · Apr 28 PyWren - lambda map/reduce framework. 25TFLOPS!

github.com/pywren/pywren #ServerlessConf

![](_page_8_Figure_3.jpeg)

![](_page_8_Picture_4.jpeg)

 $Q \equiv$ 

### **EVENTS / TECHNOLOGY**

### With PyWren, AWS Lambda Finds an Unexpected Market in Scientific Computing

![](_page_8_Picture_27.jpeg)

16 Feb 2017 10:26am, by Joab Jacksor

## **PyWren Web** Scraping

### **SRV424** AWS re:INVENT

![](_page_8_Picture_29.jpeg)

Massively Parallel Data Processing with PyWren and AWS Lambda

Werner Vogels  $\bullet$ @Werner

November 30, 2017

**Follow** 

![](_page_8_Picture_12.jpeg)

#Microservices and TerraFlops - Extracting 25 TFLOPS from #AWS #Lambda -@stochastician on the origin of #pywren ericjonas.com/pywren.html

**Change** 

![](_page_8_Picture_33.jpeg)

was tasked with scraping information of houses for sale in Massachusetts for  $\perp$  my data mining class. The target site in question was redfin.com, they explicitly do not tolerate web scraping and will give you a captcha if you exceeded some unknown threshhold of pages per minute or had a fishy user-

**ACM Symposium** on Cloud Computing

Not to be deterred by a catptcha, I used selenium Chromedriver to write a scraper that worked pretty well and importantly was not caught by redfin's algorithm. Each page took  $\sim$  2-3 seconds to scrape.

Occupy the Cloud: Distributed Computing for the 99% [VISION]

Eric Jonas, Qifan Pu, Shivaram Venkataraman, Ion Stoica, Benjamin Recht (UC Berkeley)

 $\overline{\mathsf{aws}}$ 

![](_page_8_Picture_37.jpeg)

re:Invent

its Affiliates. All rights reserve

![](_page_8_Picture_17.jpeg)

### the morning paper

an interesting/influential/important paper from the world of CS every weekday morning, as selected by Adrian Colyer

Home About InfoQ QR Editions Subscribe

never miss an issue! The

### Occupy the cloud: distributed computing for SUBSCRIBE

one in a million @TearTheSky

tags: Distributed Systems

**Follow** 

サーバレスのトークを聞きにきてるけどFlask だけ固有名詞で出たりPyWrenが出たり、スピ ーカーはPython推しなのかな? PyWrenは科 学計算フレームワークみたい。 aws.amazon.com/jp/blogs/news/ ...

Translate from Japanese

9:34 PM - 30 May 2017

![](_page_9_Picture_1.jpeg)

## def **myfunc**(x): return x + 1

![](_page_10_Picture_2.jpeg)

## def **myfunc**(x): return x + 1

futures =  $p$ wex.ma $p$ (myfunc,  $\lceil 1, 2, 3 \rceil$ )

## def **myfunc**(x): return x + 1

futures = **pwex.map**(myfunc, [1, 2, 3]) print pywren.get\_all\_results(futures)

futures = **pwex.map**(myfunc, [1, 2, 3]) print pywren.get\_all\_results(futures)  $[2, 3, 4]$ 

## def **myfunc**(x): return x + 1

## def **myfunc**(x): return x + 1

 $[2, 3, 4]$ 

![](_page_14_Figure_3.jpeg)

# futures = **pwex.map**(myfunc, [1, 2, 3]) print pywren.get\_all\_results(futures)

![](_page_15_Picture_0.jpeg)

## High Performance Computing (HPC)

![](_page_17_Picture_2.jpeg)

## High Performance Computing (HPC)

![](_page_18_Picture_2.jpeg)

Expensive capital outlay High speed interconnect Speed is #1 job Older technology stack

![](_page_19_Picture_8.jpeg)

## High Performance Computing (HPC)

![](_page_19_Picture_2.jpeg)

Expensive capital outlay High speed interconnect Speed is #1 job Older technology stack

## Machine Learning

![](_page_19_Picture_6.jpeg)

![](_page_20_Picture_9.jpeg)

## High Performance Computing (HPC)

![](_page_20_Picture_2.jpeg)

Focus on deep method Everything is streaming Does this really work?

Expensive capital outlay High speed interconnect Speed is #1 job Older technology stack

## Machine Learning

![](_page_20_Picture_6.jpeg)

![](_page_21_Picture_10.jpeg)

## High Performance Computing (HPC)

![](_page_21_Picture_2.jpeg)

Focus on deep method Everything is streaming Does this really work?

Expensive capital outlay High speed interconnect Speed is #1 job Older technology stack

## Machine Learning

![](_page_21_Picture_6.jpeg)

"It's easier to train a deep neural bidirectional LSTM with attention than it is to compute the SVD of a large matrix" - Chris Re

# TRENDS AND OBSERVATIONS

![](_page_22_Picture_7.jpeg)

![](_page_22_Picture_1.jpeg)

![](_page_22_Picture_2.jpeg)

![](_page_22_Picture_4.jpeg)

Operations where compute dominates IO  $O(n^3)$  $O(n^2)$ **>**

![](_page_23_Figure_0.jpeg)

Hennessy, John L., and David A. Patterson. *Computer architecture: a quantitative approach*. 6th ed, 2017

![](_page_24_Figure_0.jpeg)

Hennessy, John L., and David A. Patterson. *Computer architecture: a quantitative approach*. 6th ed, 2017

![](_page_25_Figure_0.jpeg)

Hennessy, John L., and David A. Patterson. *Computer architecture: a quantitative approach*. 6th ed, 2017

![](_page_26_Figure_1.jpeg)

![](_page_27_Figure_1.jpeg)

![](_page_28_Figure_1.jpeg)

AWS Instance

![](_page_29_Figure_0.jpeg)

AWS Instance

![](_page_30_Figure_0.jpeg)

![](_page_31_Figure_0.jpeg)

![](_page_32_Figure_0.jpeg)

![](_page_32_Picture_4.jpeg)

![](_page_32_Figure_2.jpeg)

![](_page_33_Figure_0.jpeg)

![](_page_33_Figure_2.jpeg)

# DYNAMIC PARALLELISM AND WORKING SET SIZE

![](_page_34_Figure_2.jpeg)

**Time** 

## Linear algebra operations have

## Linear algebra operations have

 $\vert \vert \vert$
11

Compute O(n3)

#### Linear algebra operations have

Compute  $O(n^3)$ 

# Communication  $O(n^2)$

#### Linear algebra operations have

Compute  $O(n^3)$ 

# Communication  $O(n^2)$

11 Matrix-Matrix product Singular Value Decomposition Least Squares Solve Cholesky Factorization

#### Linear algebra operations have

## TRENDS AND OBSERVATIONS

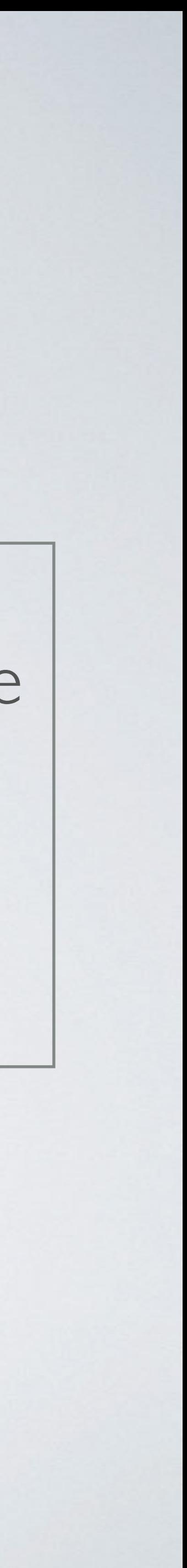

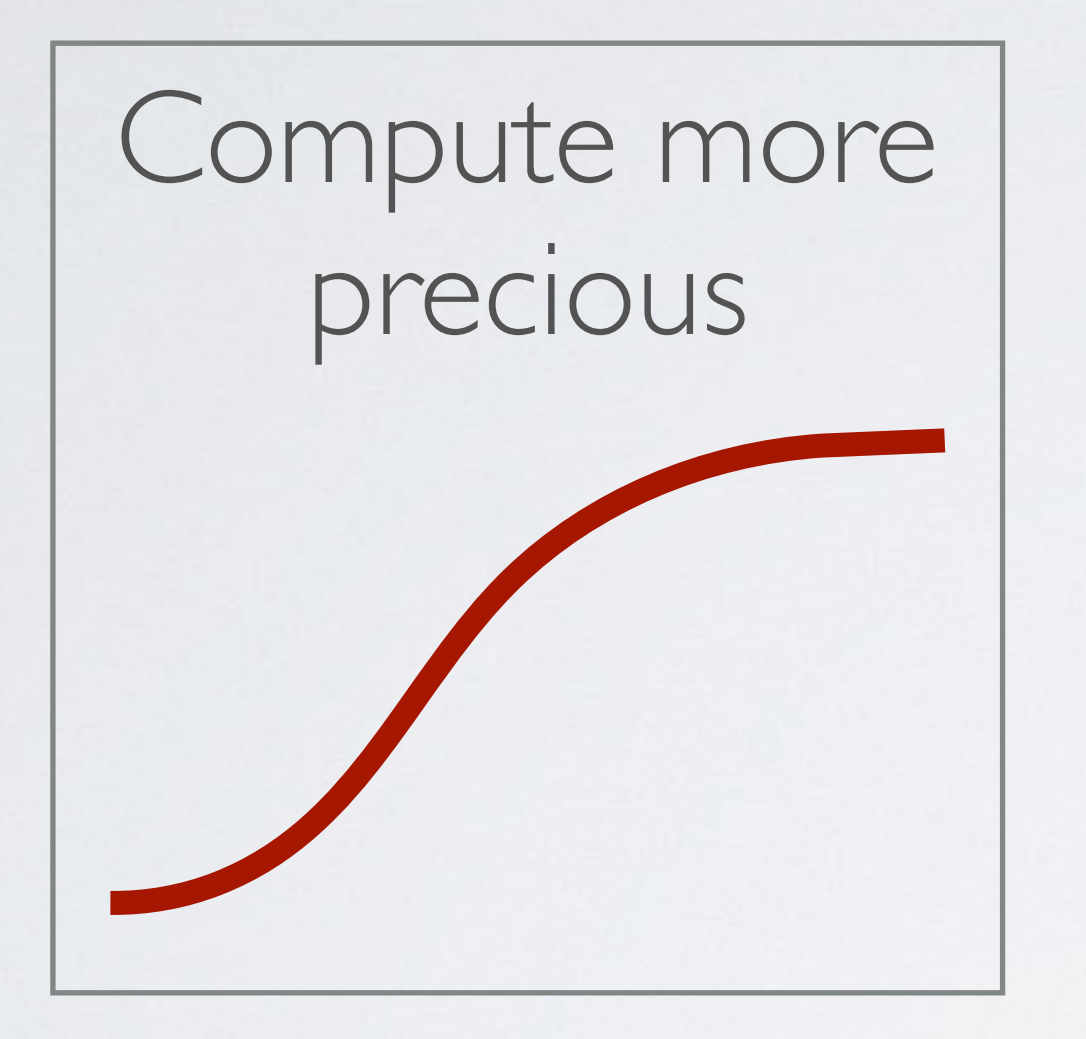

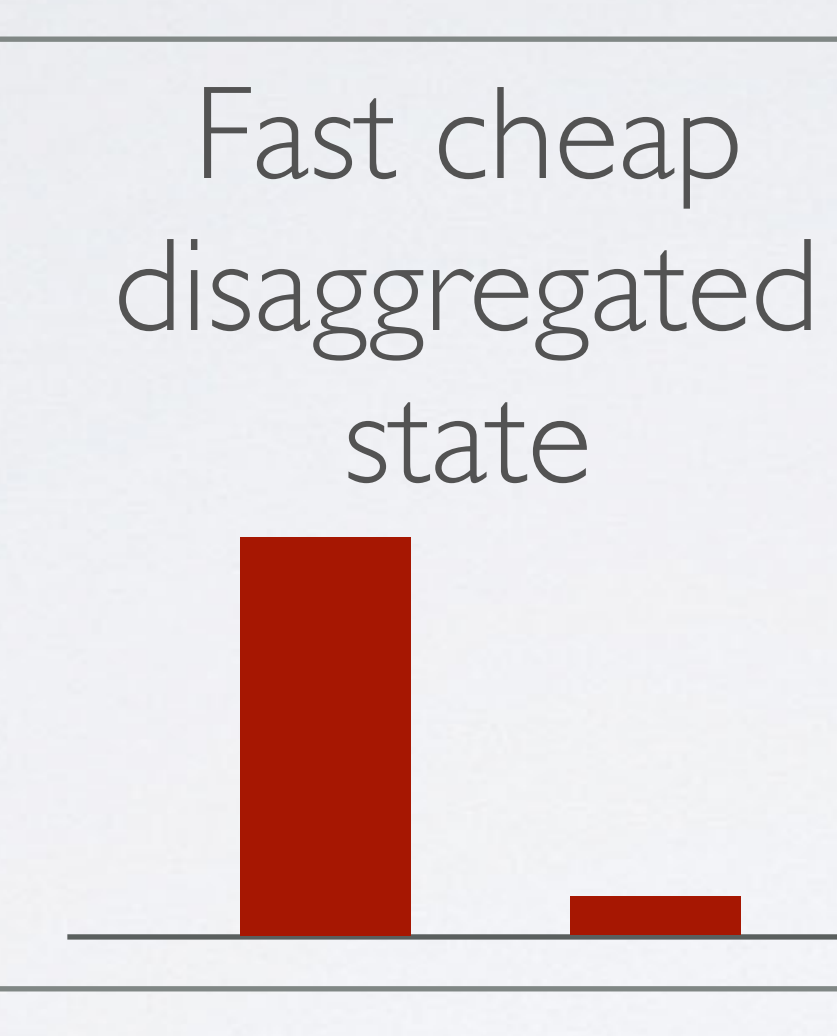

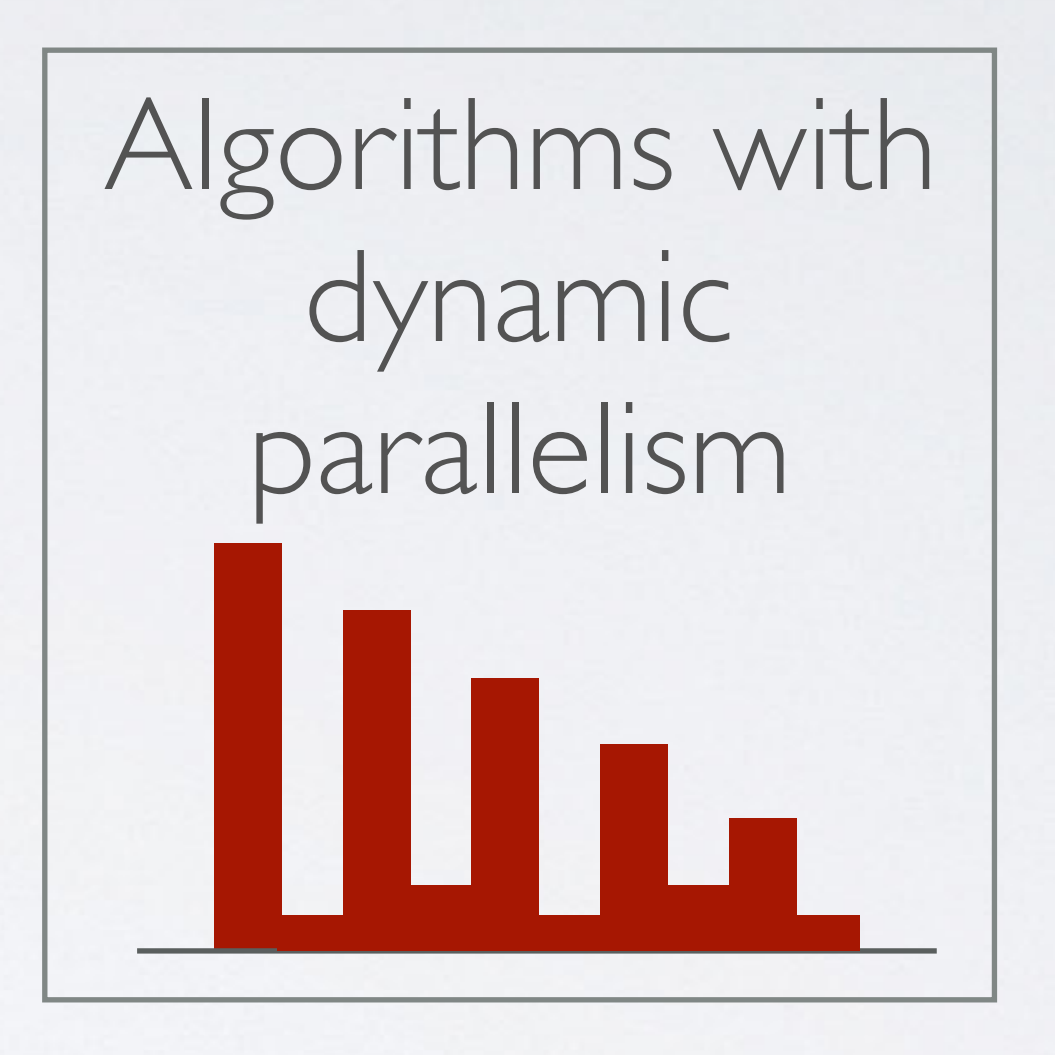

Operations where compute dominates IO  $O(n^3)$  $O(n^2)$ **>**

• No expensive setup (ala PyWren)

- No expensive setup (ala PyWren)
- Decouple computation and storage

- No expensive setup (ala PyWren)
- Decouple computation and storage
	- More cores->faster

- No expensive setup (ala PyWren)
- Decouple computation and storage
	- More cores->faster
	- More storage -> bigger

- No expensive setup (ala PyWren)
- Decouple computation and storage
	- More cores->faster
	- More storage -> bigger
- Elastic parallelism be careful with compute

Execution Framework pywren

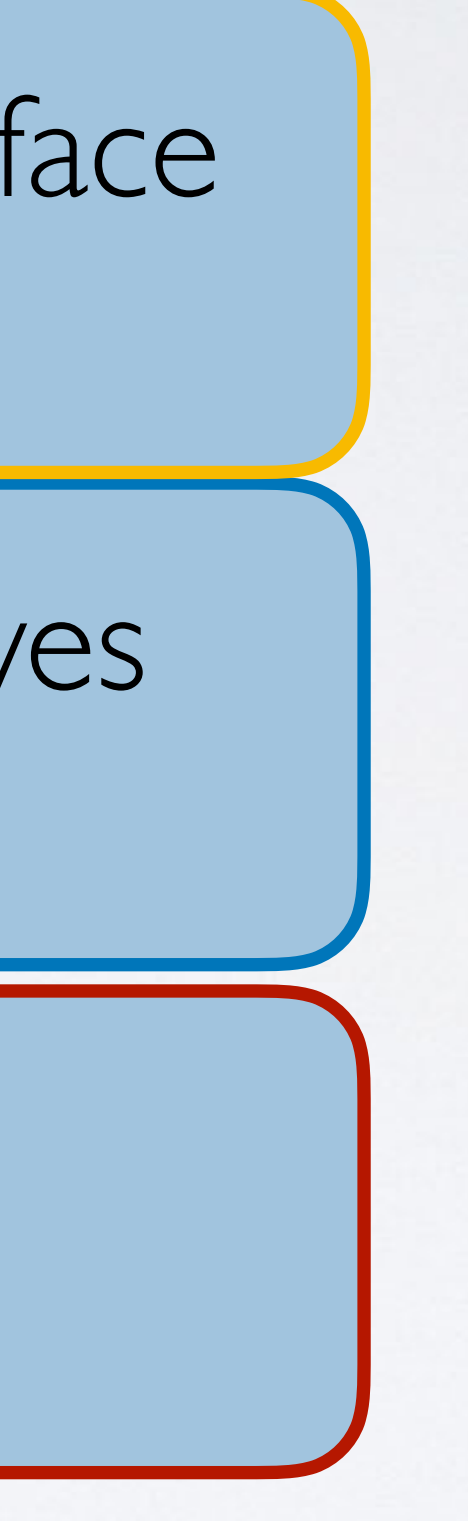

#### Low Level IR aimed at LA primitives lambdapack

• Usable by anyone who knows Numpy

Execution Framework pywren

#### Low Level IR aimed at LA primitives lambdapack

• Usable by anyone who knows Numpy

• All big matrices live transparently in S3

Execution Framework pywren

#### Low Level IR aimed at LA primitives lambdapack

• Usable by anyone who knows Numpy

• All big matrices live transparently in S3

• All intermediate state is retained

Execution Framework pywren

#### Low Level IR aimed at LA primitives lambdapack

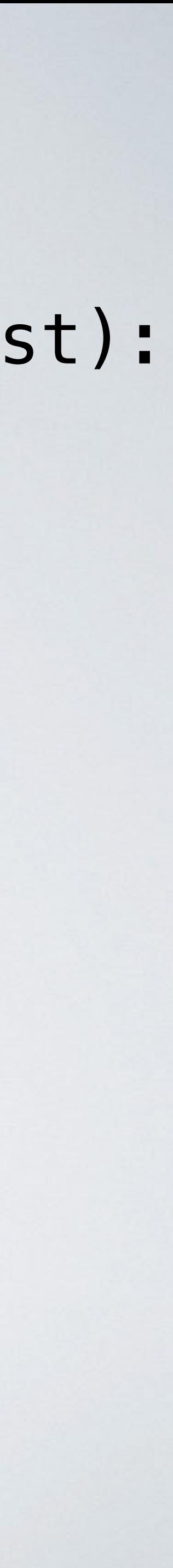

def **nearest\_neighbor\_numpywren**(X\_train, X\_test, y\_train, y\_test):

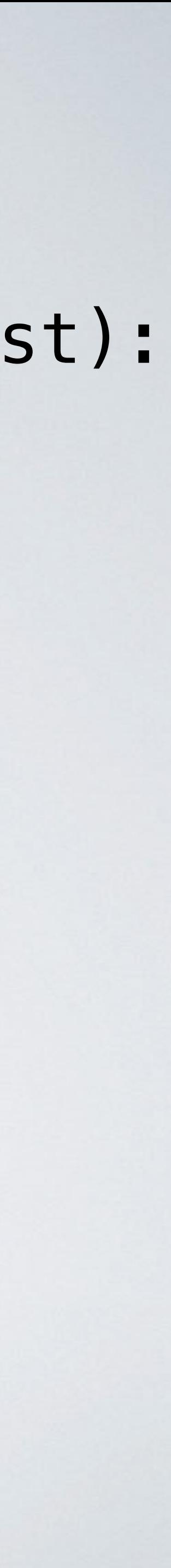

def **nearest\_neighbor\_numpywren**(X\_train, X\_test, y\_train, y\_test): npwex = npywren.default\_executor()

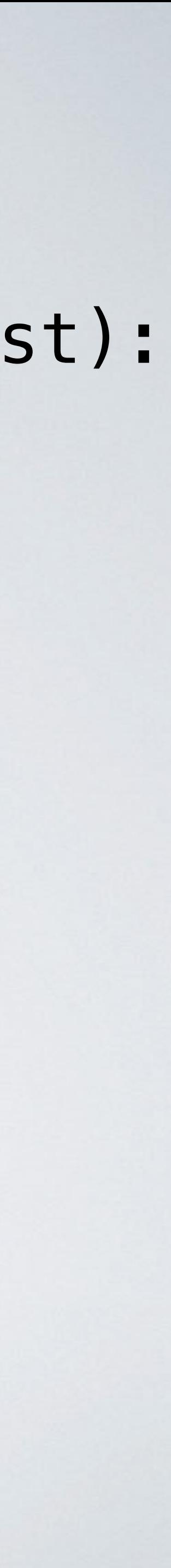

def **nearest\_neighbor\_numpywren**(X\_train, X\_test, y\_train, y\_test): npwex = npywren.default\_executor()

 $X_t$ train\_sharded = npwex.matrix\_init(X\_train)

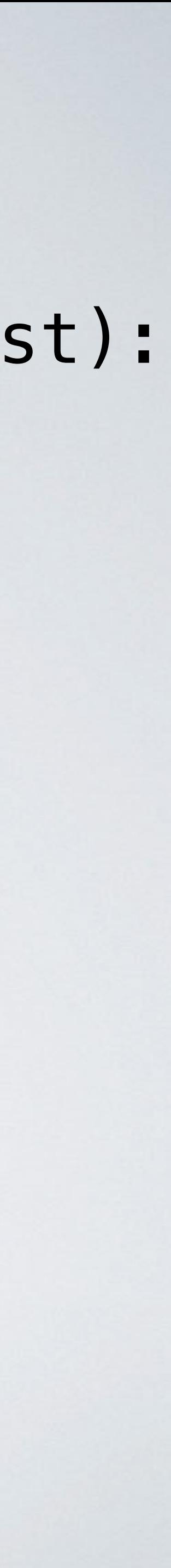

def **nearest\_neighbor\_numpywren**(X\_train, X\_test, y\_train, y\_test): npwex = npywren.default\_executor()

 $X_t$ train\_sharded = npwex.matrix\_init(X\_train)  $X_t$  test\_sharded = npwex.matrix\_init(X\_test)

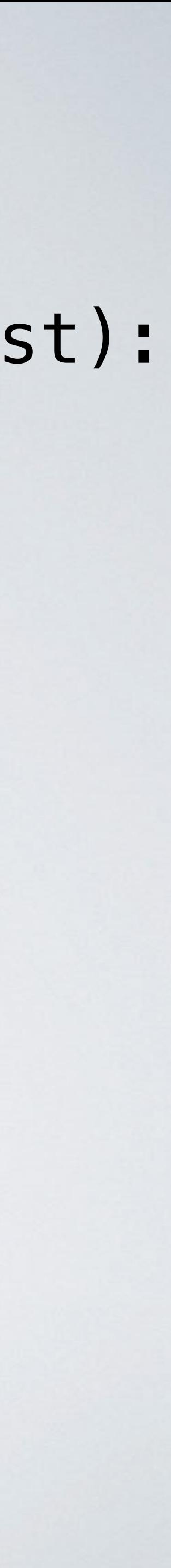

def **nearest\_neighbor\_numpywren**(X\_train, X\_test, y\_train, y\_test): npwex = npywren.default\_executor()

 $X_t$ train\_sharded = npwex.matrix\_init(X\_train)  $X_t$  test\_sharded = npwex.matrix\_init(X\_test)

XYT = **npwex.dot**(X\_train\_sharded, X\_test\_sharded.T)

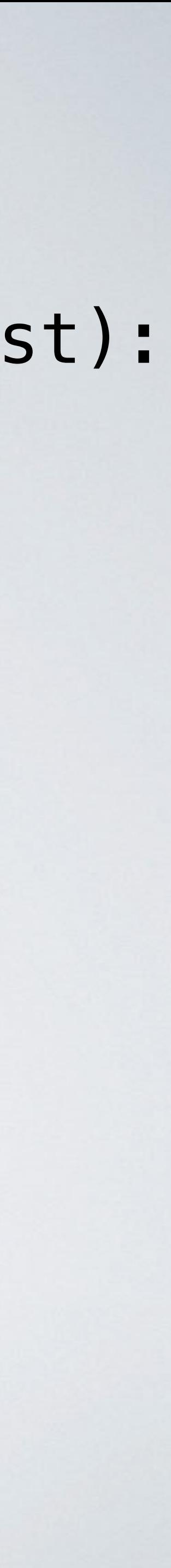

def **nearest\_neighbor\_numpywren**(X\_train, X\_test, y\_train, y\_test): npwex = npywren.default\_executor()

 $X_t$ train\_sharded = npwex.matrix\_init(X\_train)  $X_t$  test\_sharded = npwex.matrix\_init(X\_test)

 XYT = **npwex.dot**(X\_train\_sharded, X\_test\_sharded.T)  $XYT \approx -2$ 

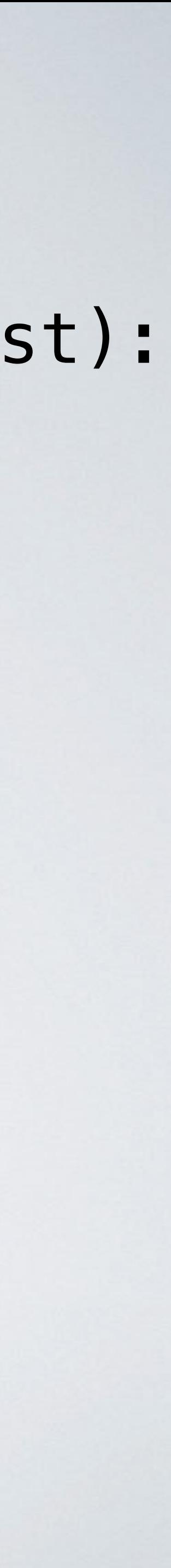

def **nearest\_neighbor\_numpywren**(X\_train, X\_test, y\_train, y\_test): npwex = npywren.default\_executor()

 $X_t$ train\_sharded = npwex.matrix\_init(X\_train)  $X_t$  test sharded = npwex.matrix init(X test)

 XYT = **npwex.dot**(X\_train\_sharded, X\_test\_sharded.T)  $XYT \approx -2$ norms\_train = **npwex.linalg.norm**(X\_train, axis=1)

def **nearest\_neighbor\_numpywren**(X\_train, X\_test, y\_train, y\_test):  $npwex = npywren.default\_execution()$ 

 $X_t$ train\_sharded = npwex.matrix\_init(X\_train) X test sharded = npwex.matrix init(X test)

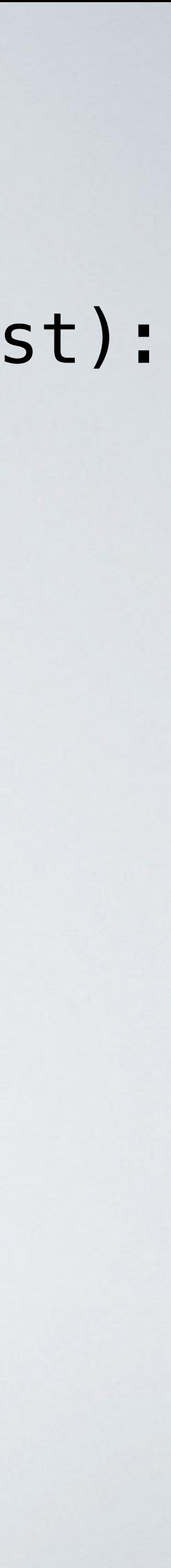

 XYT = **npwex.dot**(X\_train\_sharded, X\_test\_sharded.T)  $XYT \approx -2$  norms\_train = **npwex.linalg.norm**(X\_train, axis=1) norms\_test = **npwex.linalg.norm**(X\_test, axis=1)

def **nearest\_neighbor\_numpywren**(X\_train, X\_test, y\_train, y\_test):  $npwex = npywren.default\_execution()$ 

 $X_t$  train sharded = npwex.matrix init(X train)  $X_t$  test sharded = npwex.matrix init(X test)

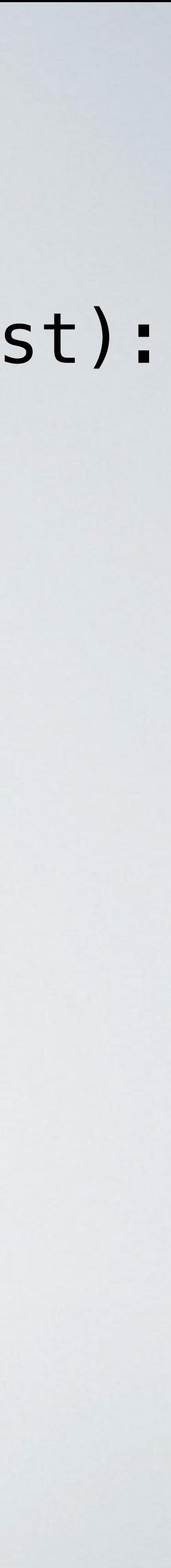

 XYT = **npwex.dot**(X\_train\_sharded, X\_test\_sharded.T)  $XYT \approx -2$  norms\_train = **npwex.linalg.norm**(X\_train, axis=1) norms\_test = **npwex.linalg.norm**(X\_test, axis=1)  $distance = norms_{train} + XYT + norms_{test}.T$ 

- 
- 

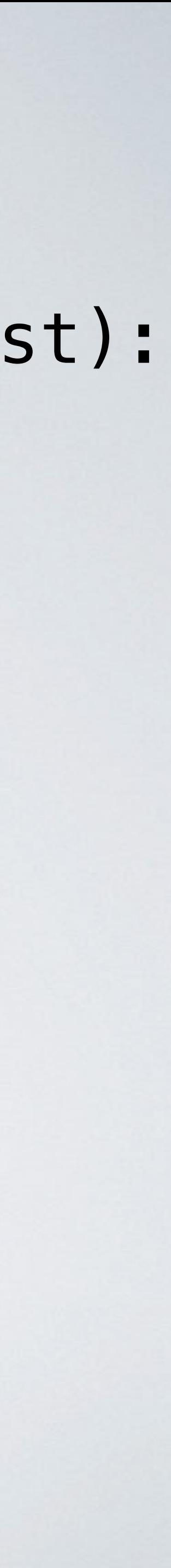

def **nearest\_neighbor\_numpywren**(X\_train, X\_test, y\_train, y\_test): npwex = npywren.default\_executor()

 $X_t$  train sharded = npwex.matrix init(X train)  $X_t$  test sharded = npwex.matrix init(X test)

 XYT = **npwex.dot**(X\_train\_sharded, X\_test\_sharded.T)  $XYT \approx -2$  norms\_train = **npwex.linalg.norm**(X\_train, axis=1) norms\_test = **npwex.linalg.norm**(X\_test, axis=1)  $distance = norms_{train} + XYT + norms_{test}.T$ argmins = **npwex.argmin**(distances, axis=0).numpy()

- 
- 

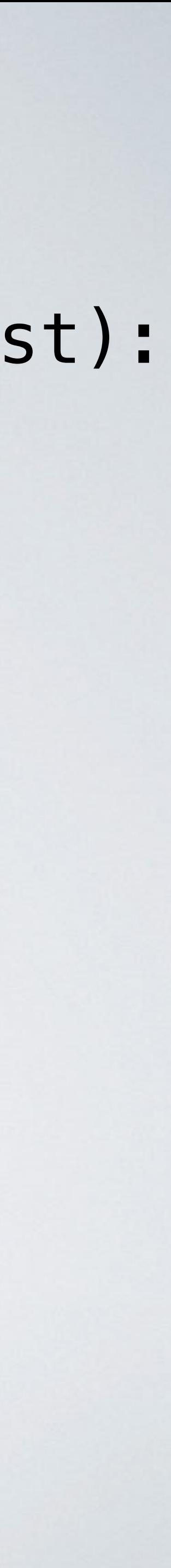

def **nearest\_neighbor\_numpywren**(X\_train, X\_test, y\_train, y\_test): npwex = npywren.default\_executor()

 $X_t$  train sharded = npwex.matrix init(X train)  $X_t$  test sharded = npwex.matrix init(X test)

 XYT = **npwex.dot**(X\_train\_sharded, X\_test\_sharded.T)  $XYT \approx -2$  norms\_train = **npwex.linalg.norm**(X\_train, axis=1) norms\_test = **npwex.linalg.norm**(X\_test, axis=1)  $distance = norms_{train} + XYT + norms_{test}.T$ argmins = **npwex.argmin**(distances, axis=0).numpy()

- 
- 

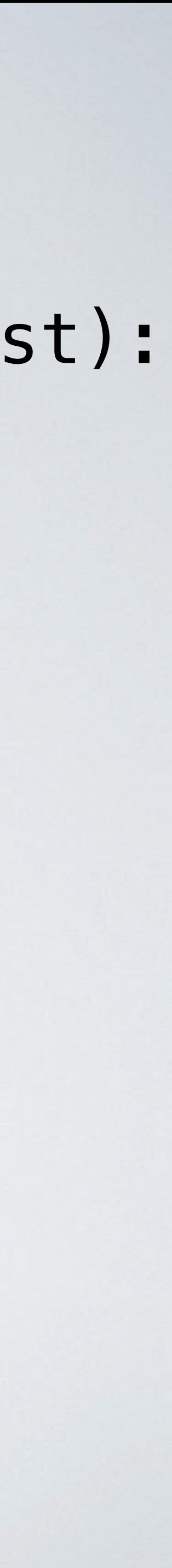

def **nearest\_neighbor\_numpywren**(X\_train, X\_test, y\_train, y\_test): npwex = npywren.default\_executor()

 $X_t$  train sharded = npwex.matrix init(X train)  $X_t$  test sharded = npwex.matrix init(X test)

 XYT = **npwex.dot**(X\_train\_sharded, X\_test\_sharded.T)  $XYT \approx -2$  norms\_train = **npwex.linalg.norm**(X\_train, axis=1) norms\_test = **npwex.linalg.norm**(X\_test, axis=1)  $distance = norms_{train} + XYT + norms_{test}.T$ argmins = **npwex.argmin**(distances, axis=0).numpy()

return **metrics.accuracy\_score**(y\_train[argmins], y\_test)

- 
- 

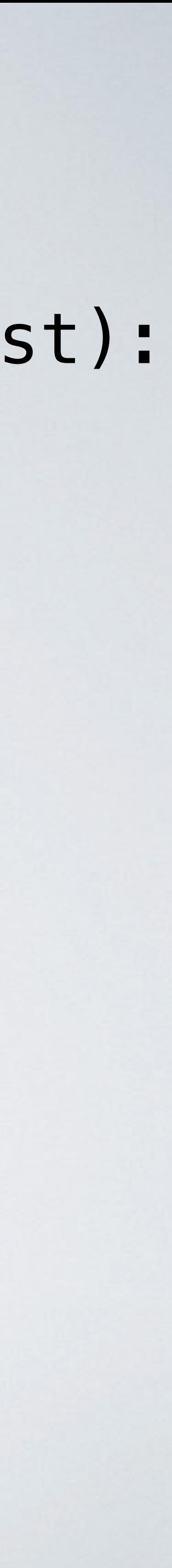

def **nearest\_neighbor\_numpywren**(X\_train, X\_test, y\_train, y\_test): npwex = npywren.default\_executor()

 $X_t$  train sharded = npwex.matrix init(X train)  $X_t$  test sharded = npwex.matrix init(X test)

 XYT = **npwex.dot**(X\_train\_sharded, X\_test\_sharded.T)  $XYT \approx -2$  norms\_train = **npwex.linalg.norm**(X\_train, axis=1) norms\_test = **npwex.linalg.norm**(X\_test, axis=1)  $distance = norms_{train} + XYT + norms_{test}.T$ argmins = **npwex.argmin**(distances, axis=0).numpy()

return **metrics.accuracy\_score**(y\_train[argmins], y\_test)

#### SOLVING A LINEAR SYSTEM Ax=B

### SOLVING A LINEAR SYSTEM Ax=B

1. Compute Cholesky Factorization LLT=A

1. Compute Cholesky Factorization LLT=A 2. Forward substitution to solve Lz =B

### SOLVING A LINEAR SYSTEM Ax=B

### SOLVING A LINEAR SYSTEM Ax=B

1. Compute Cholesky Factorization LLT=A 2. Forward substitution to solve Lz =B 3. Backward substitution LTx = z

2. Forward substitution to solve Lz =B 3. Backward substitution LTx = z

# 1. Compute Cholesky Factorization LLT=A  $O(n^3)$

# SOLVING A LINEAR SYSTEM Ax=B

## SOLVING A LINEAR SYSTEM Ax=B

2. Forward substitution to solve Lz =B 3. Backward substitution LTx = z

## 1. Compute Cholesky Factorization LLT=A  $O(n^3)$  $O(n^2)$

1. Compute Cholesky Factorization LLT=A 2. Forward substitution to solve Lz =B 3. Backward substitution  $L^Tx = z$ 

### SOLVING A LINEAR SYSTEM Ax=B

#### $O(n^3)$ O(n2) O(n2)

1. Compute Cholesky Factorization LLT=A 2. Forward substitution to solve Lz =B 3. Backward substitution  $L^Tx = Z$ 

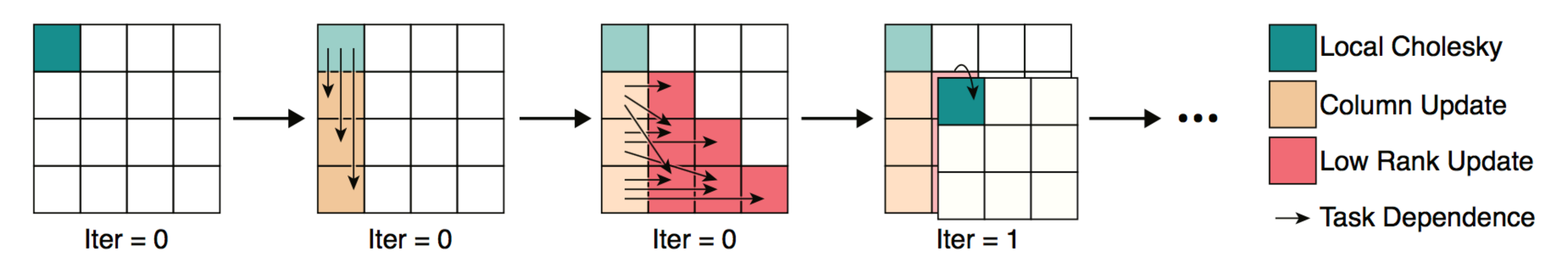

Figure 2: First 4 time steps of parallel Cholesky decomposition: 0) Diagonal block Cholesky decomposition 1) Parallel column update 2) Parallel submatrix update 3) (subsequent) Diagonal block Cholesky decomposition

### SOLVING A LINEAR SYSTEM Ax=B

#### $O(n^3)$ O(n2) O(n2)
numpywren.cholesky

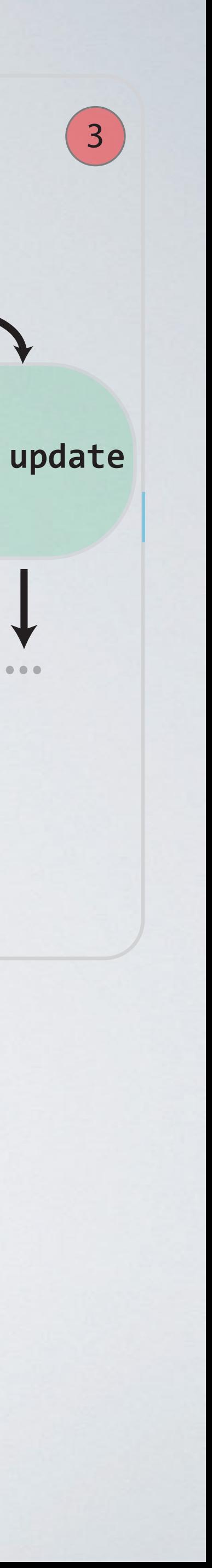

1

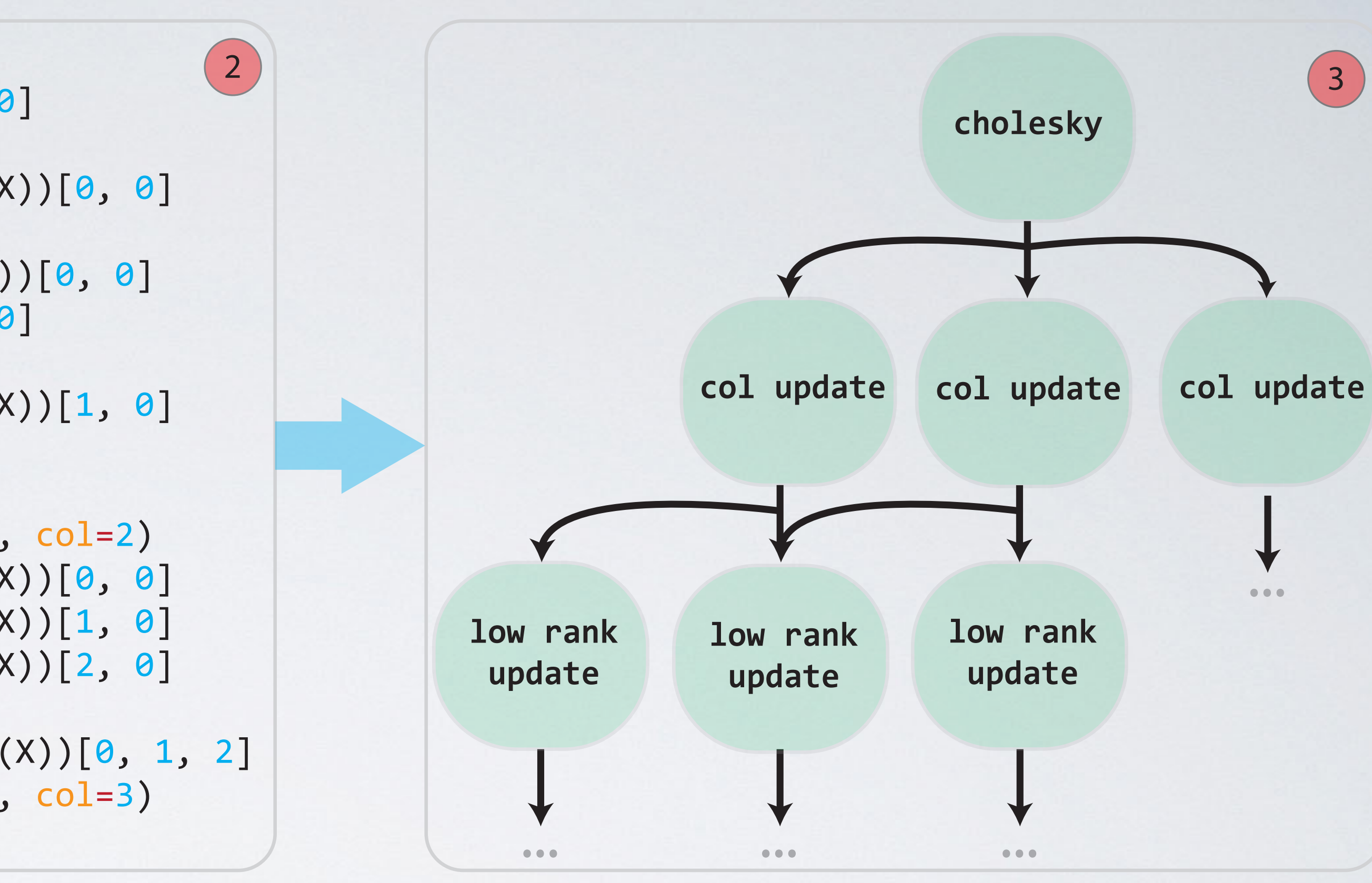

cholesky(iter=0)  $\theta$  = LOAD BigMatrix(X)[ $\theta$ ,  $\theta$ ]  $1 = CHOL 0$  $2 = \text{WRTTE chol}(\text{BigMatrix}(X))[\theta, \theta]$ col\_update(row=1, col=0)  $3 =$  LOAD chol(BigMatrix(X))[0, 0]  $4 =$  LOAD BigMatrix(X)[1, 0] 5 = TRSM 3 4  $6 = \text{WRTTE}$  chol(BigMatrix(X))[1, 0] col\_update(row=2, col=0) ... low\_rank\_update(iter=0, row=1, col=2)  $15 =$  LOAD chol(BigMatrix(X))[0, 0]  $16 =$  LOAD chol(BigMatrix(X))[1, 0]  $17 =$  LOAD chol(BigMatrix(X))[2, 0] 18 = SYRK 15 16 17 19 = WRITE temp(BigMatrix(X))[0, 1, 2] low\_rank\_update(iter=0, row=1, col=3) ...

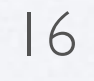

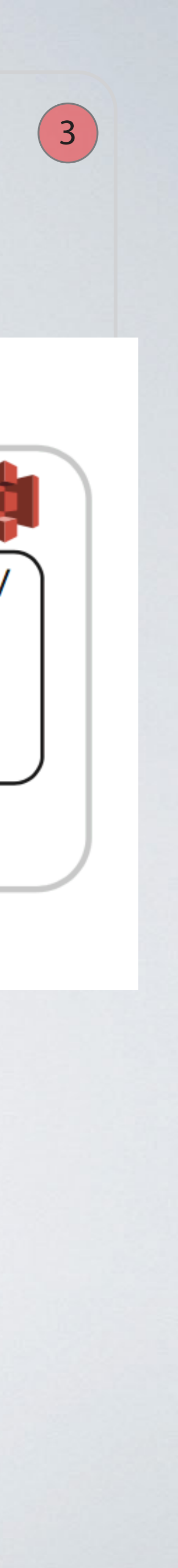

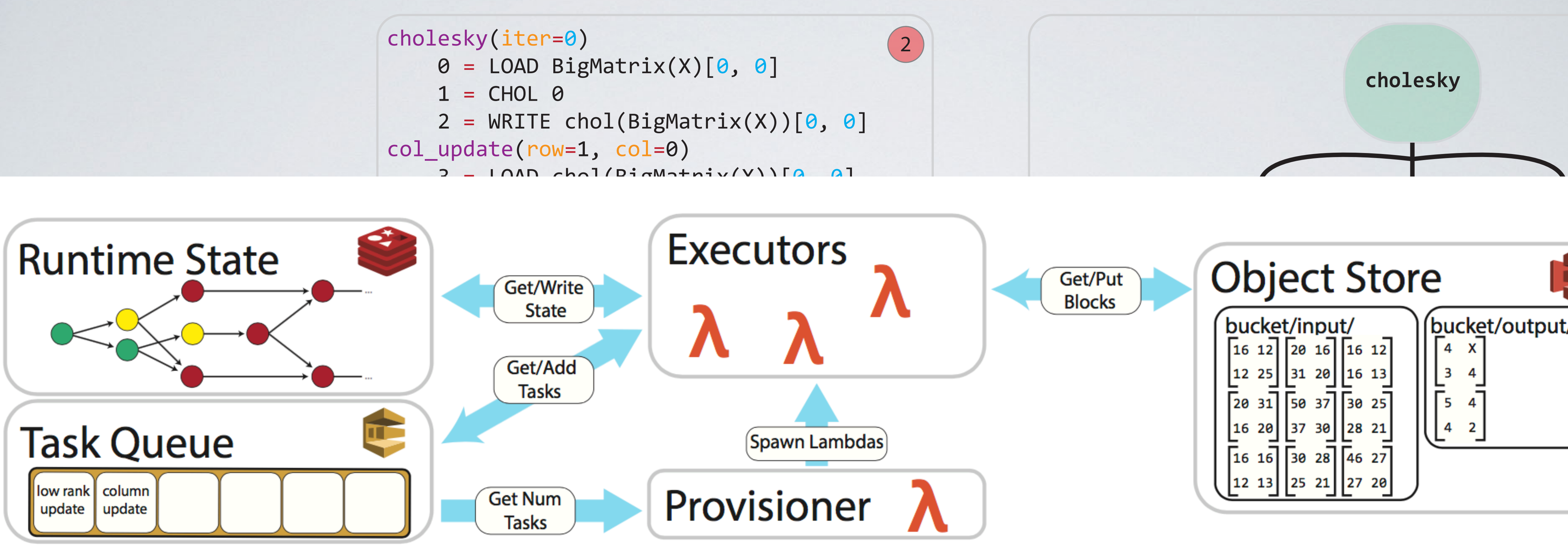

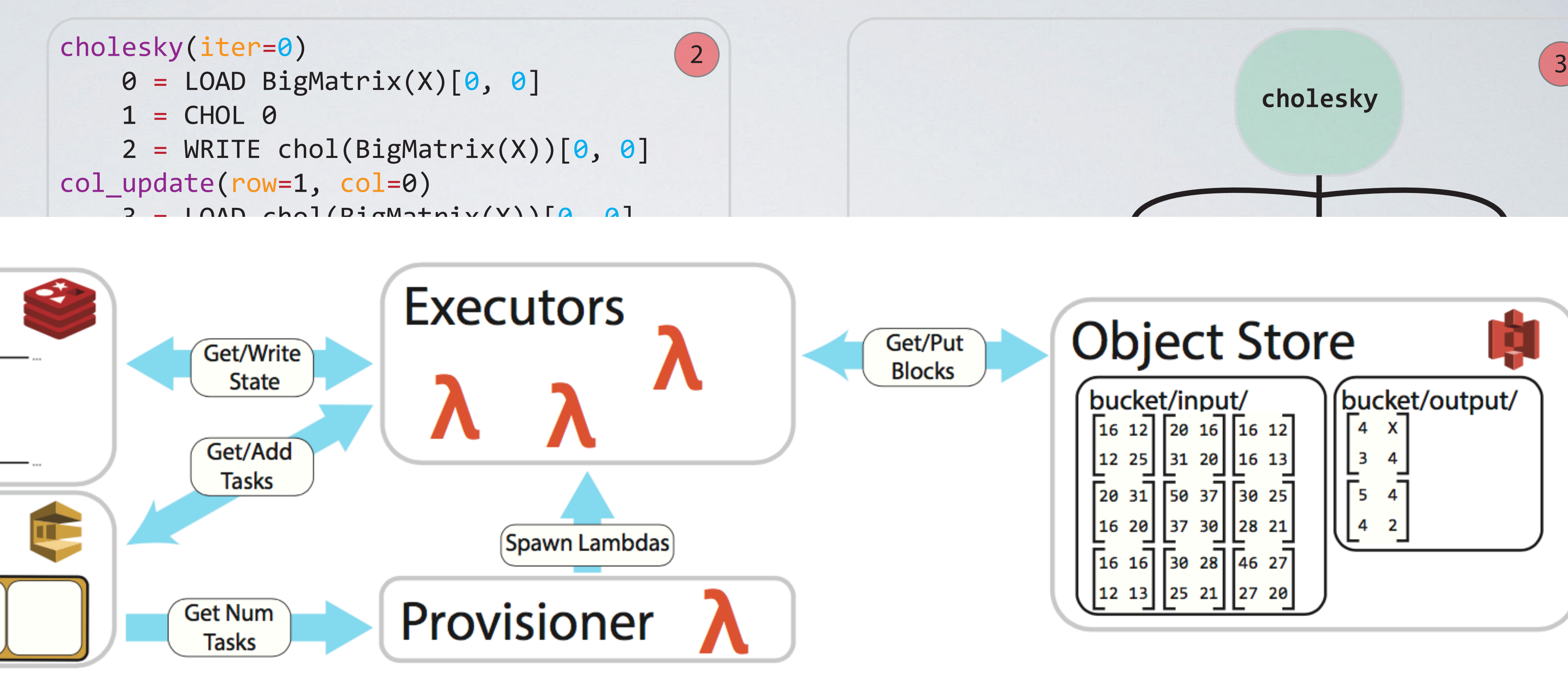

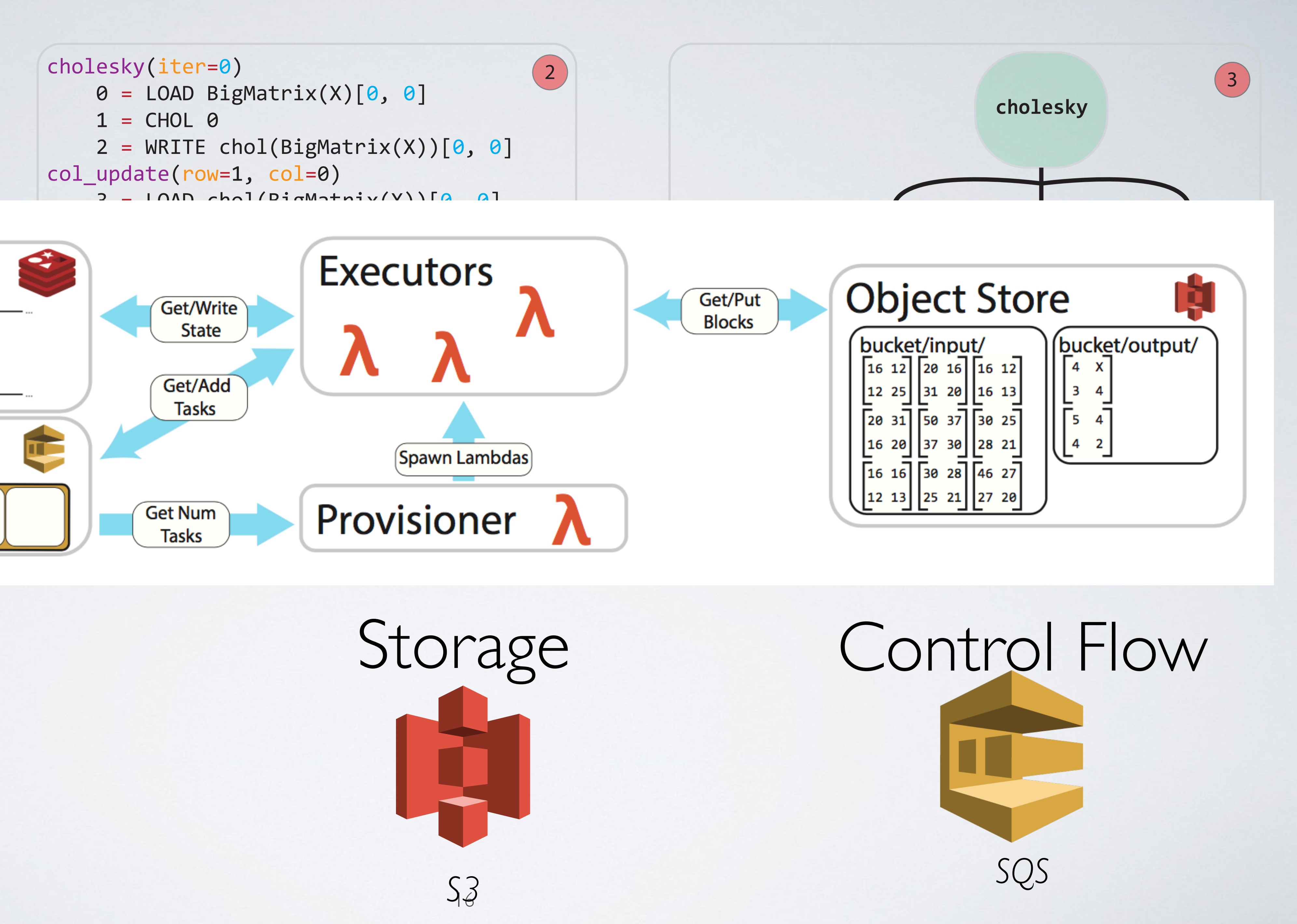

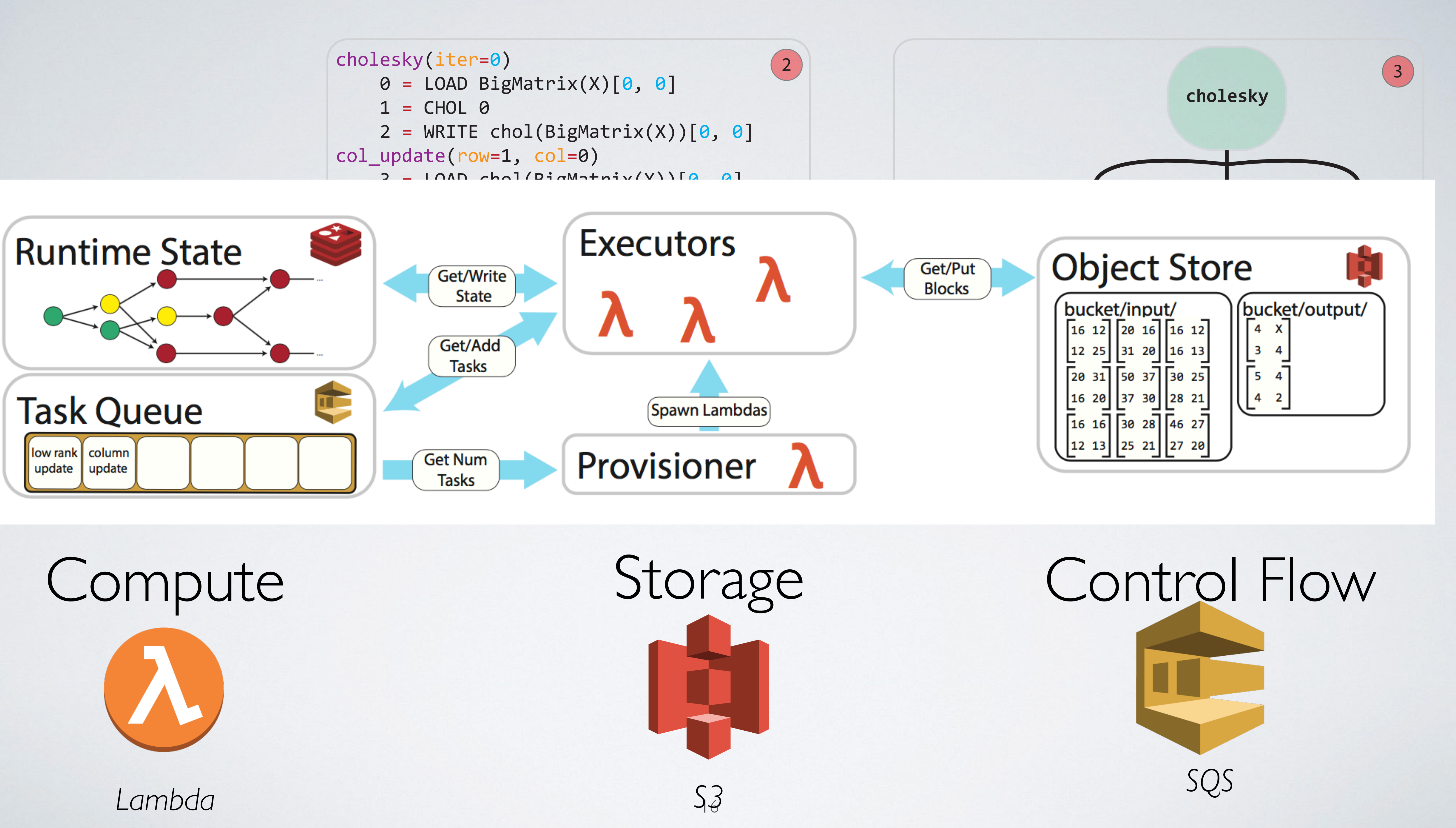

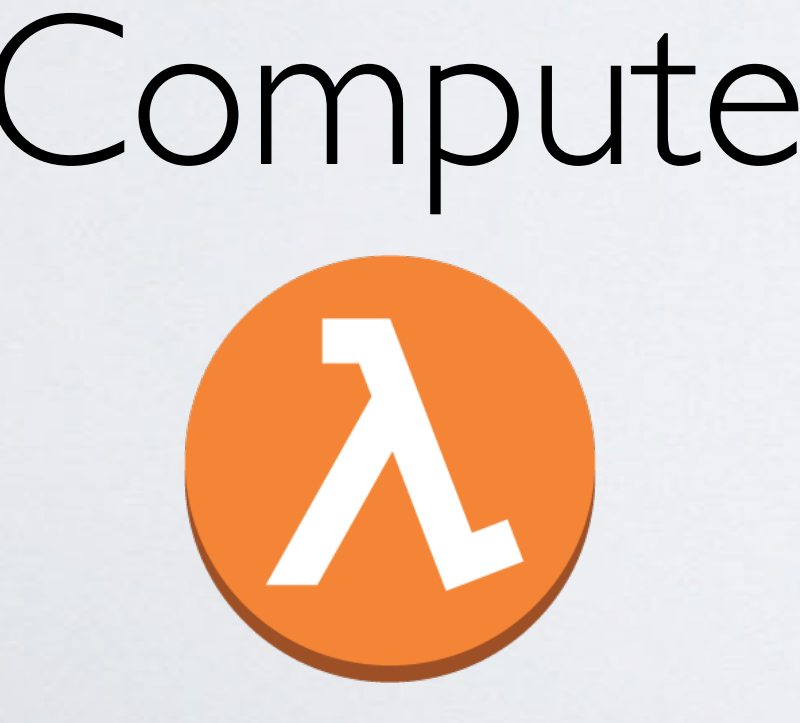

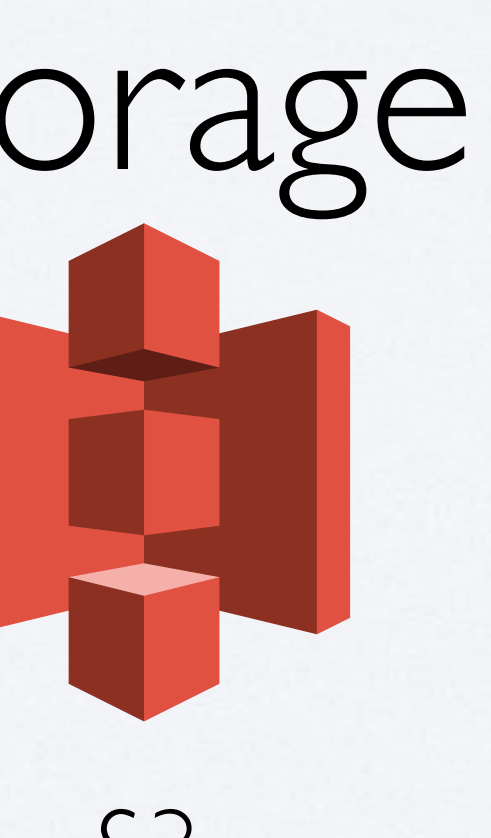

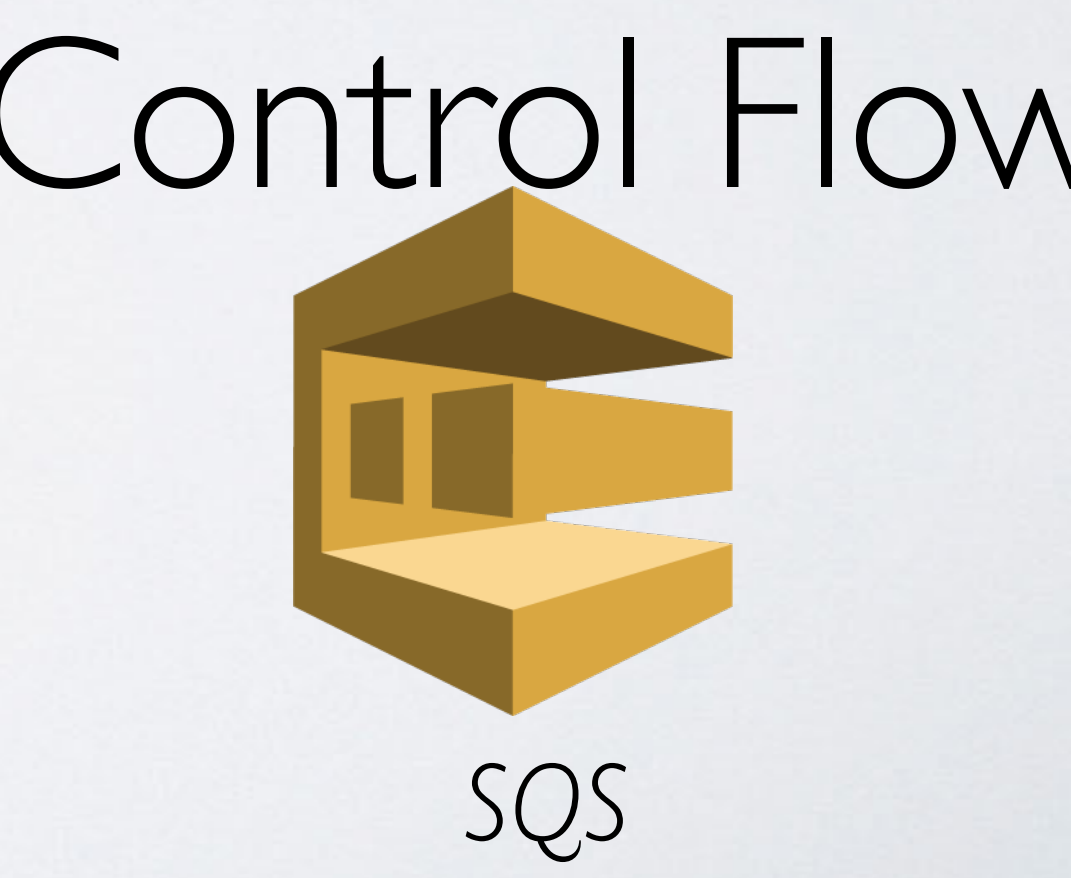

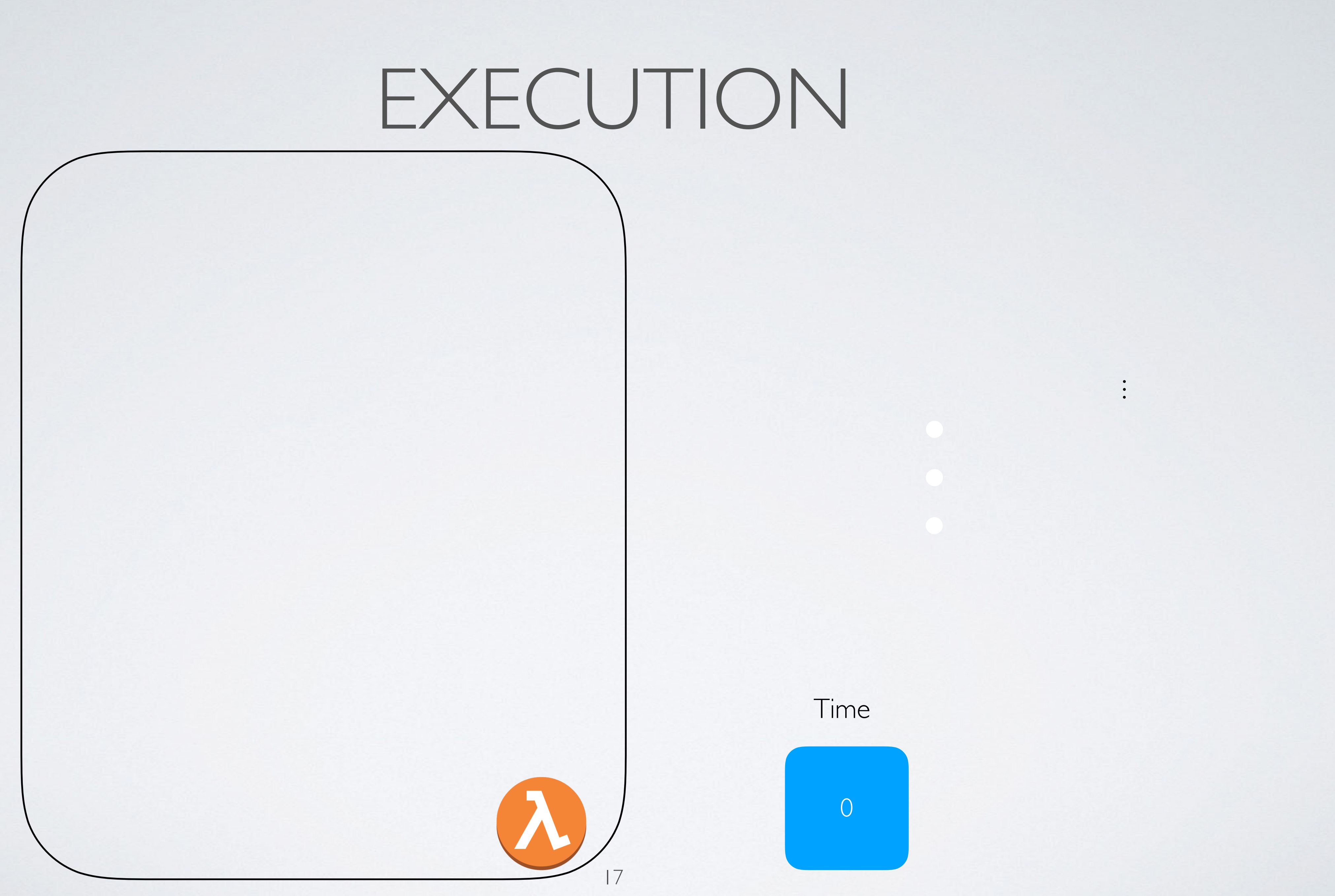

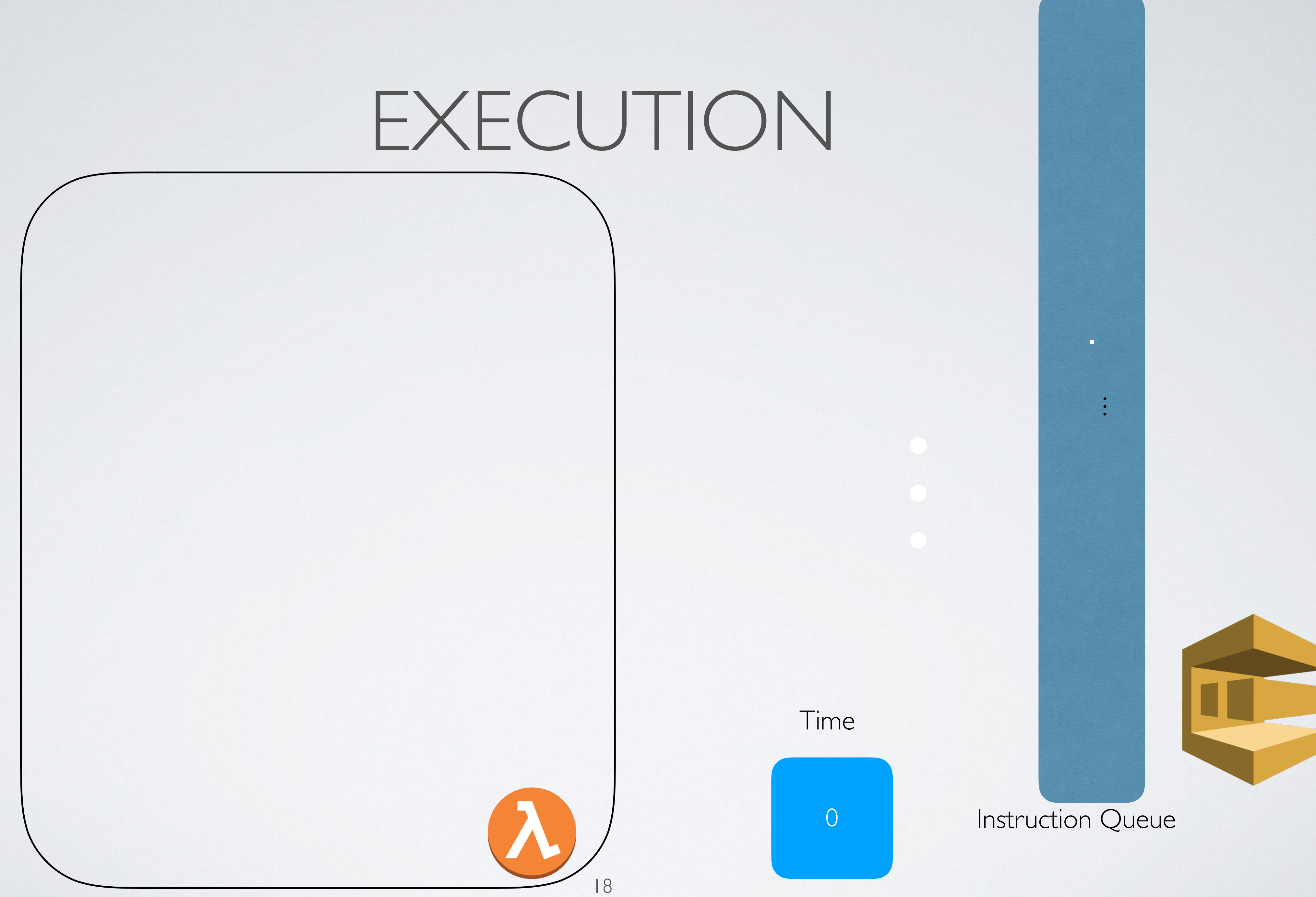

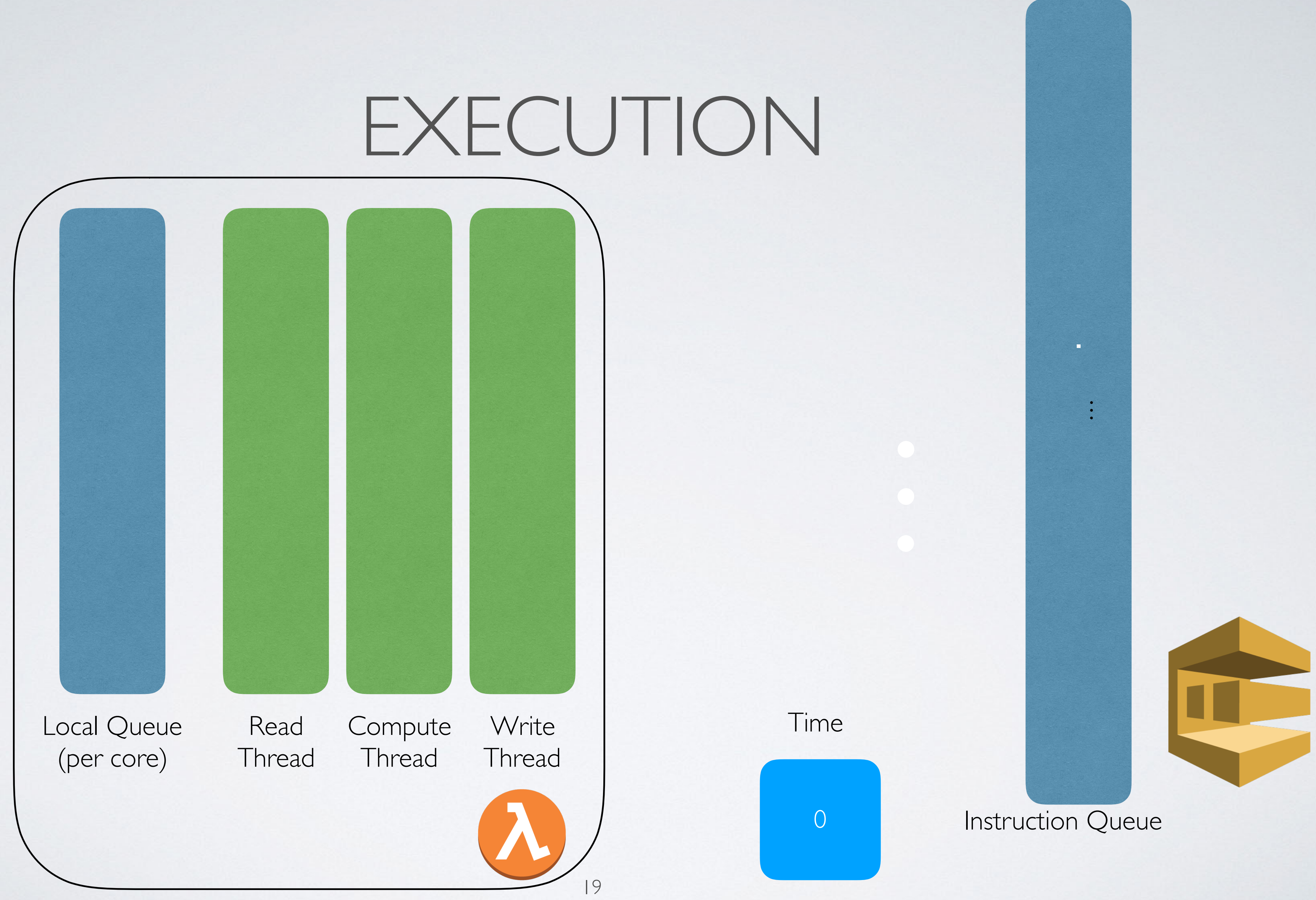

## EXECUTION

. S3 Load TRSM S3 Write

S3 Load SYRK S3 Write

S3 Load Chol S3 Write

S3 Load SYRK S3 Write

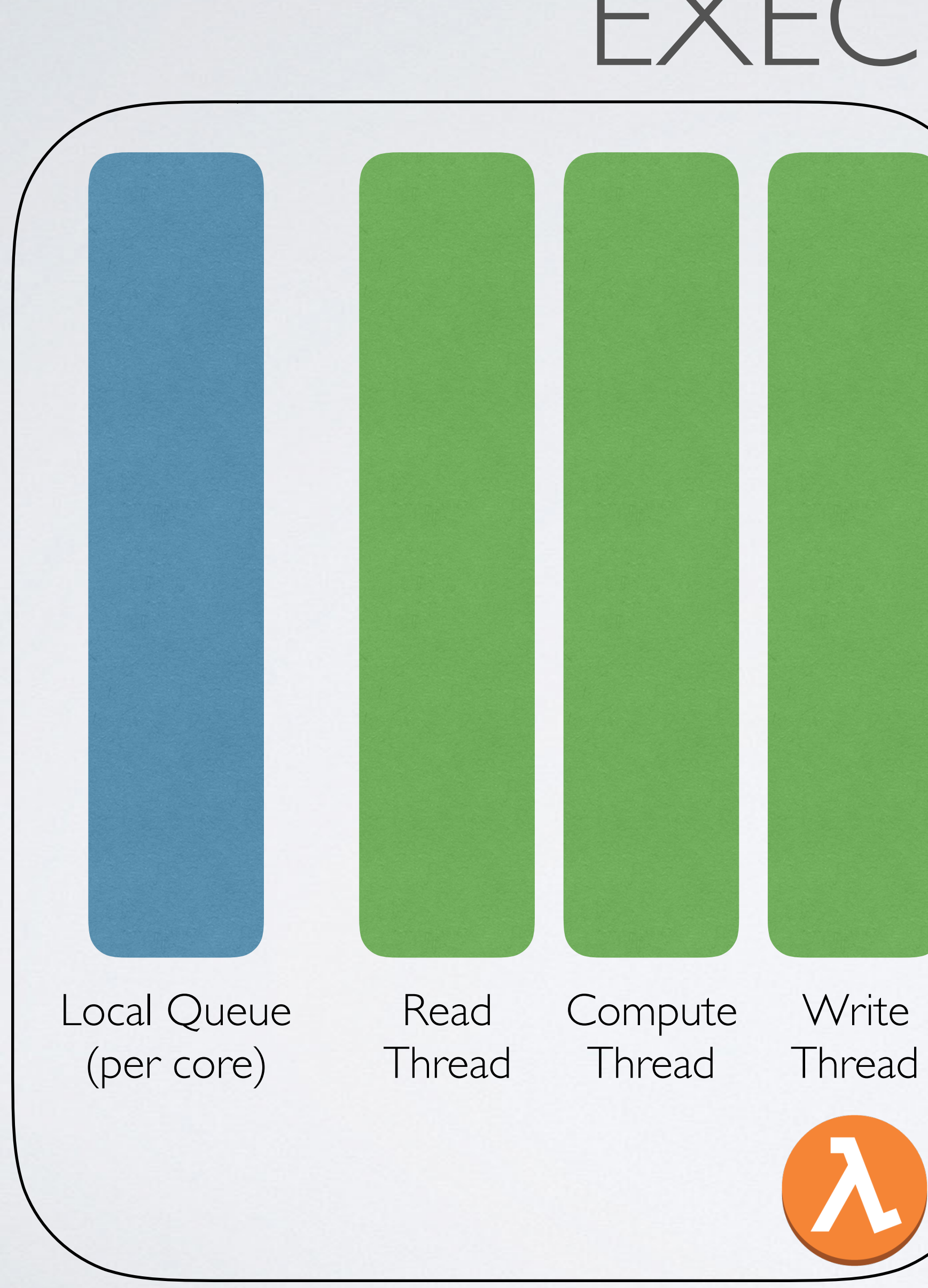

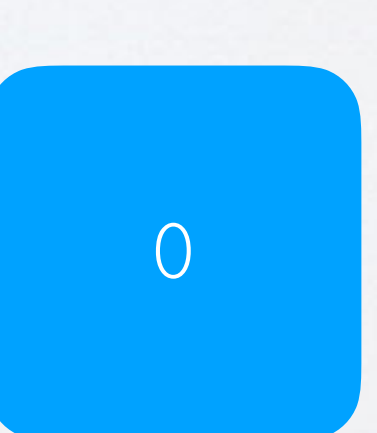

Instruction Queue

Time

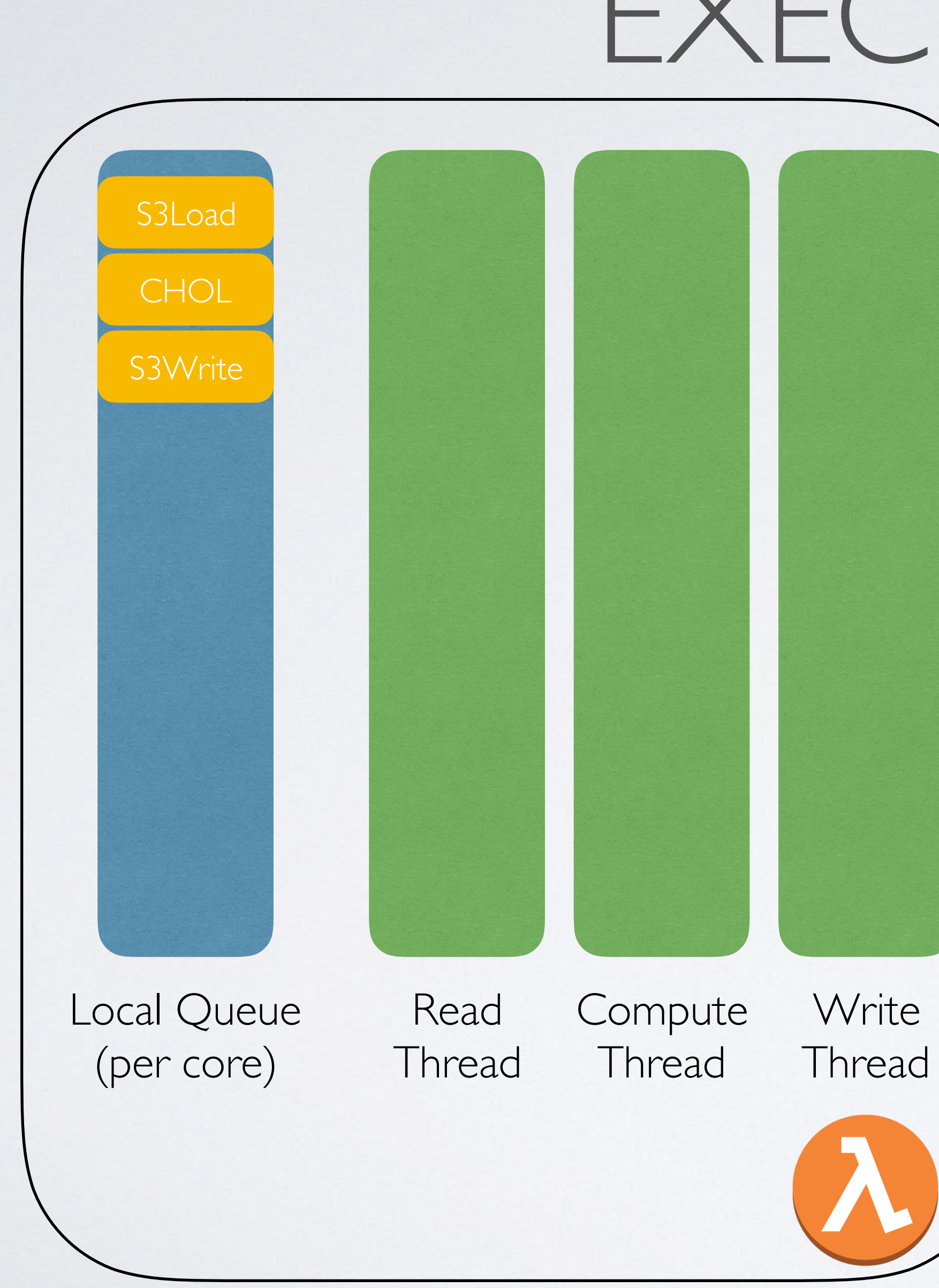

# EXECUTION 1 Time 1

 $21$ 

S3 Load SYRK S3 Write

⋮ S3 Write . S3 Load TRSM

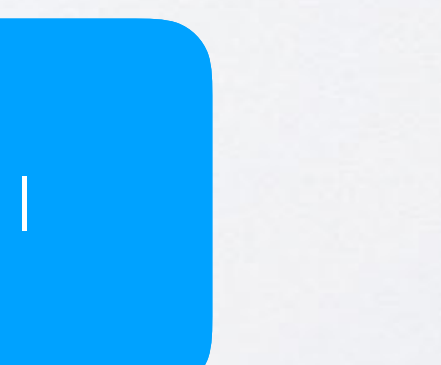

Instruction Queue

S3 Load SYRK S3 Write

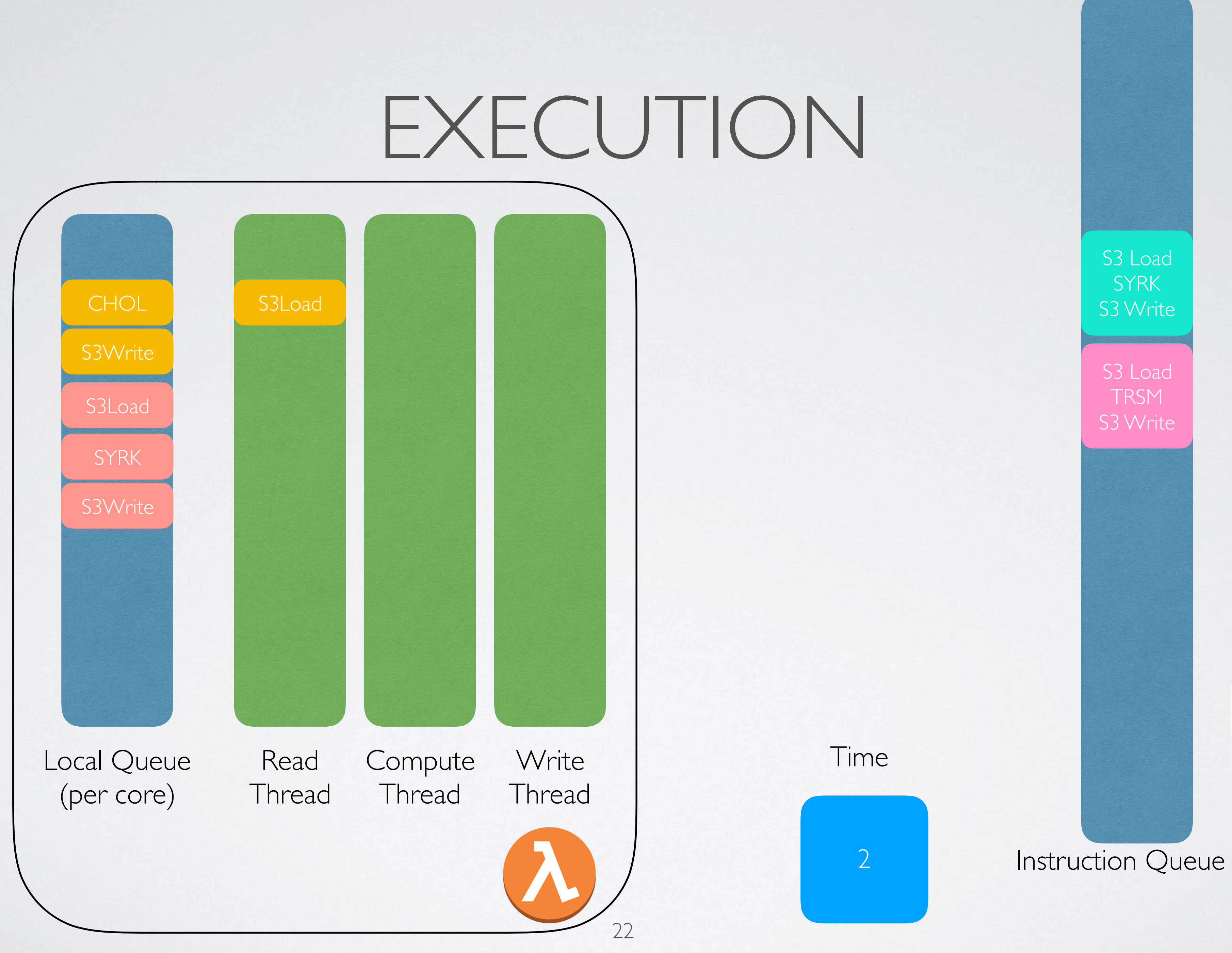

S3 Load SYRK S3 Write

⋮ S3 Write . S3 Load TRSM

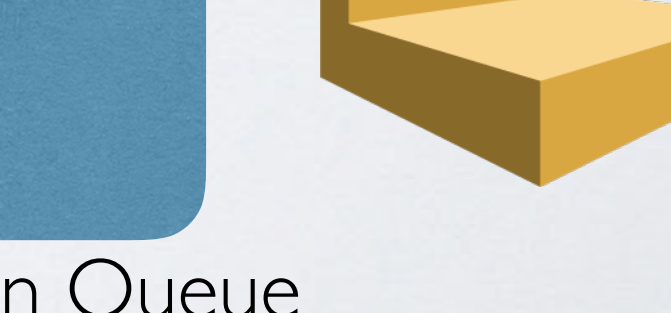

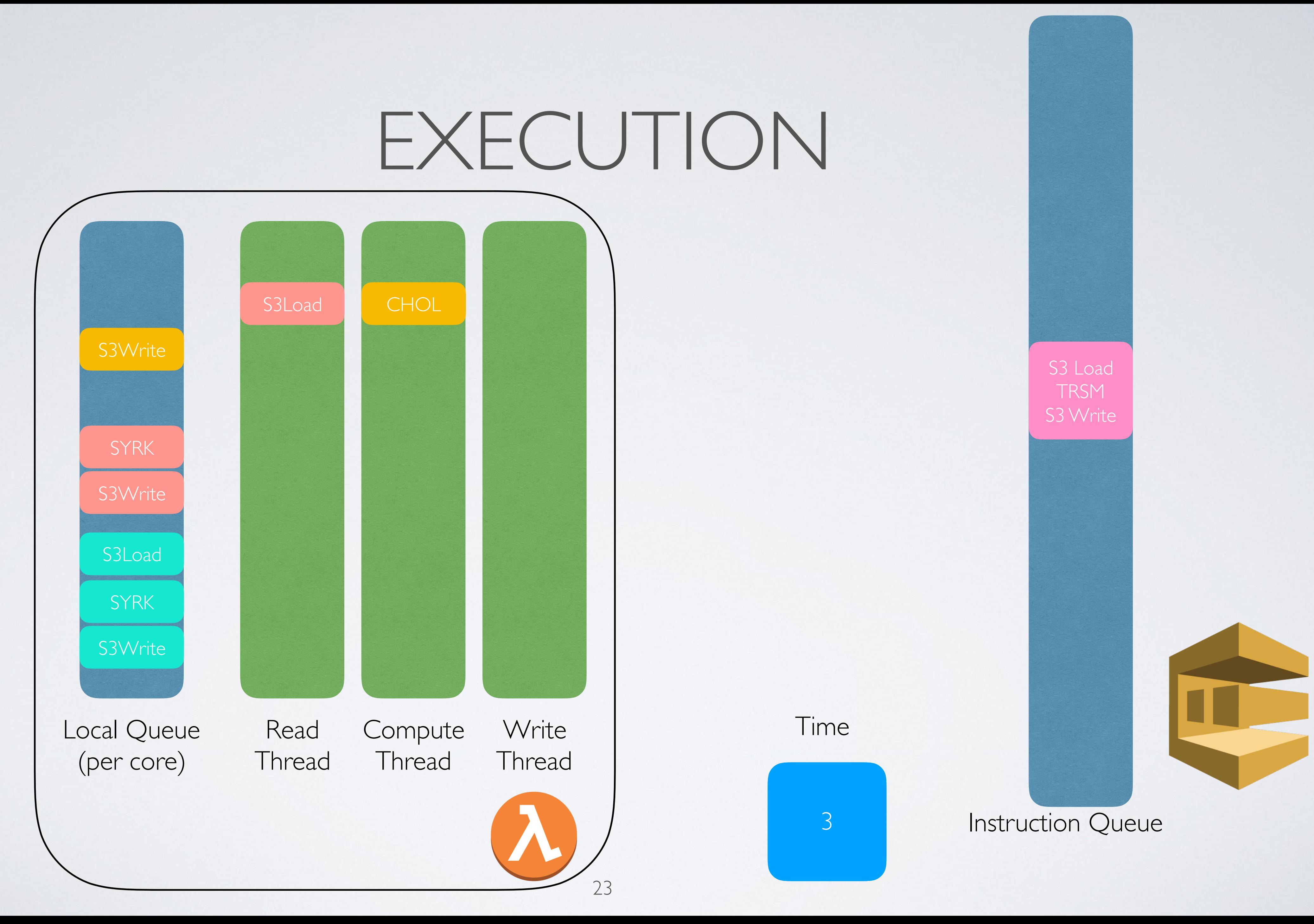

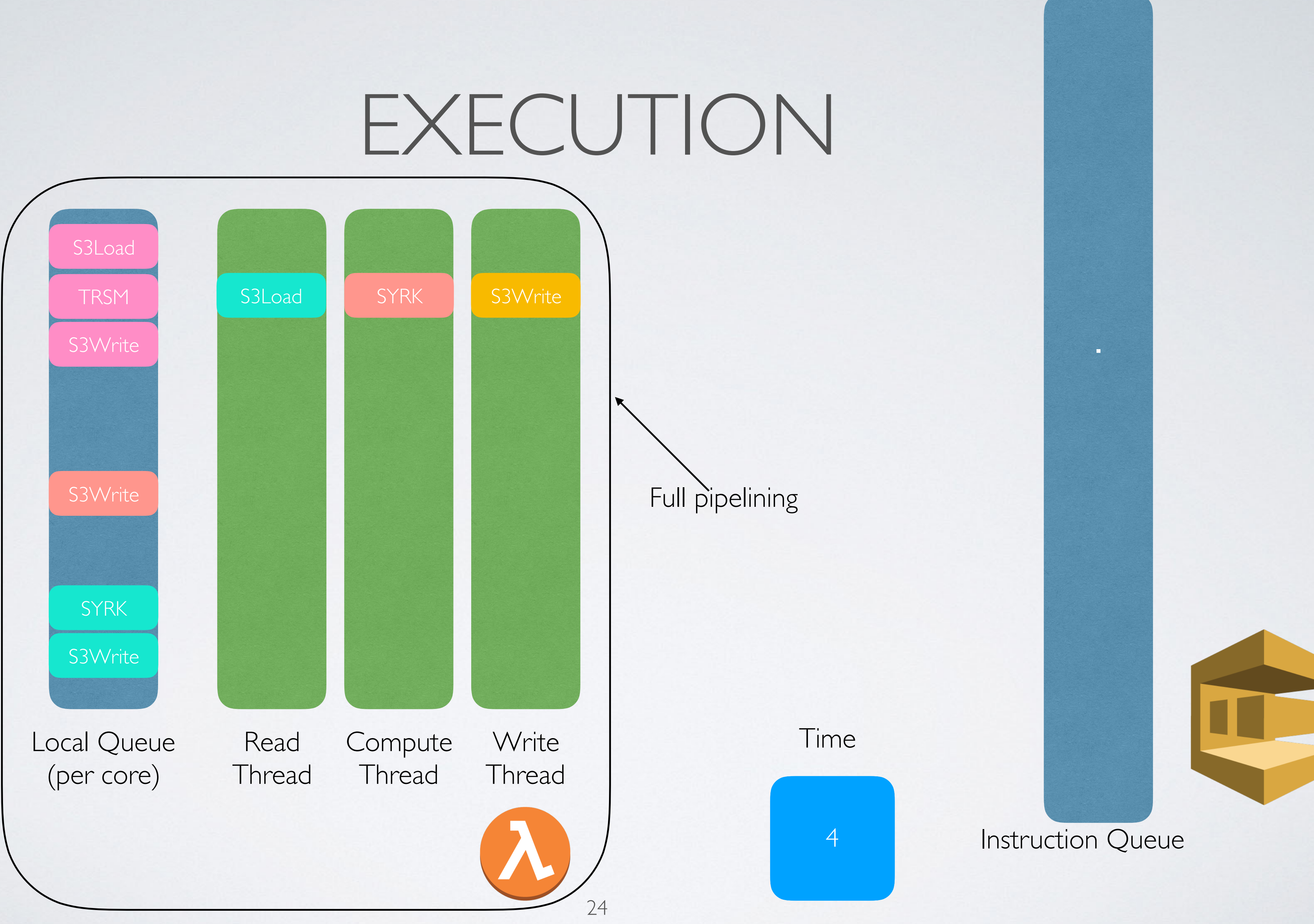

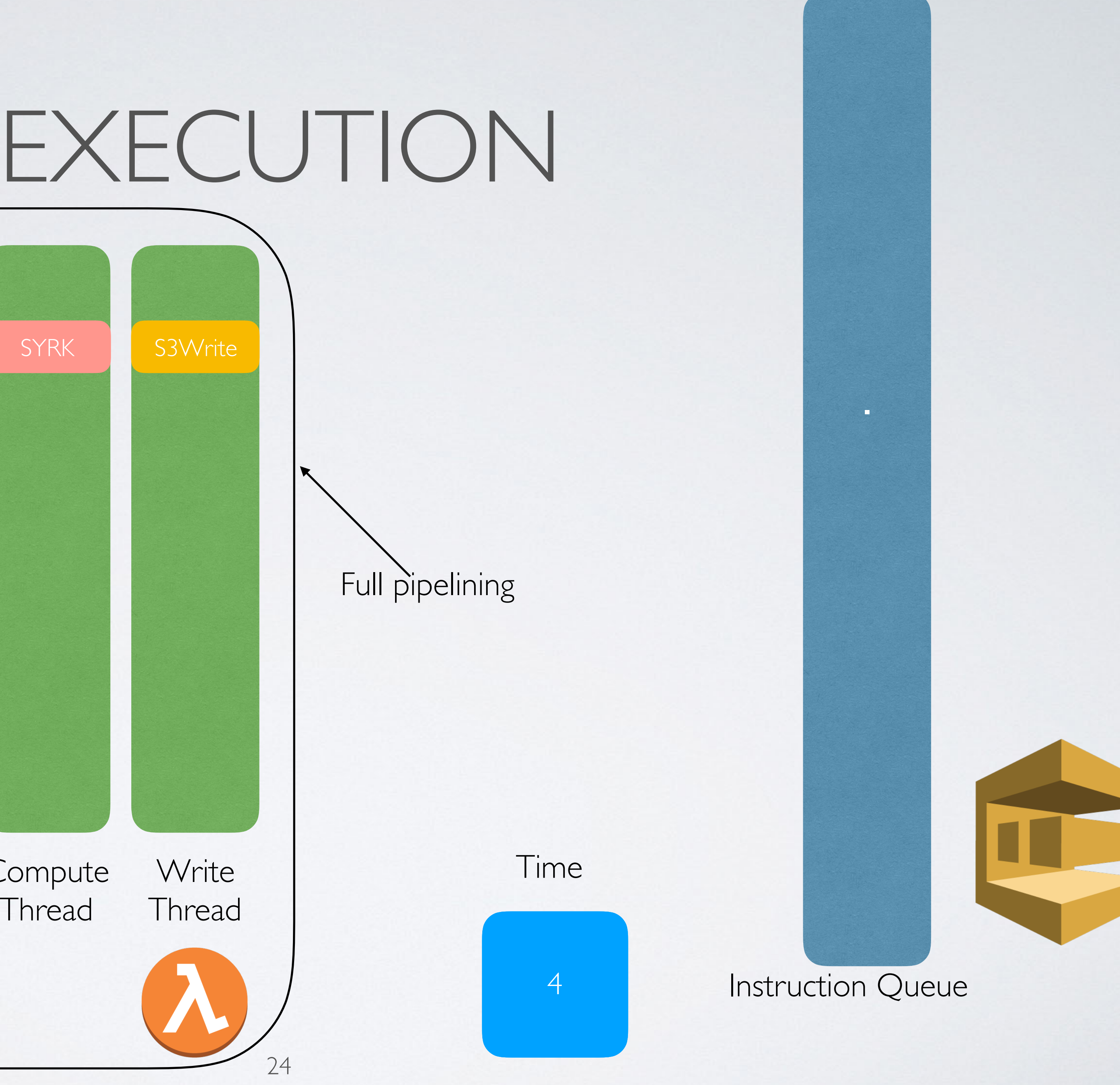

### EXECUTION

Instruction Queue

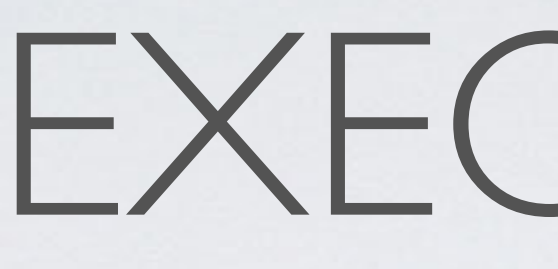

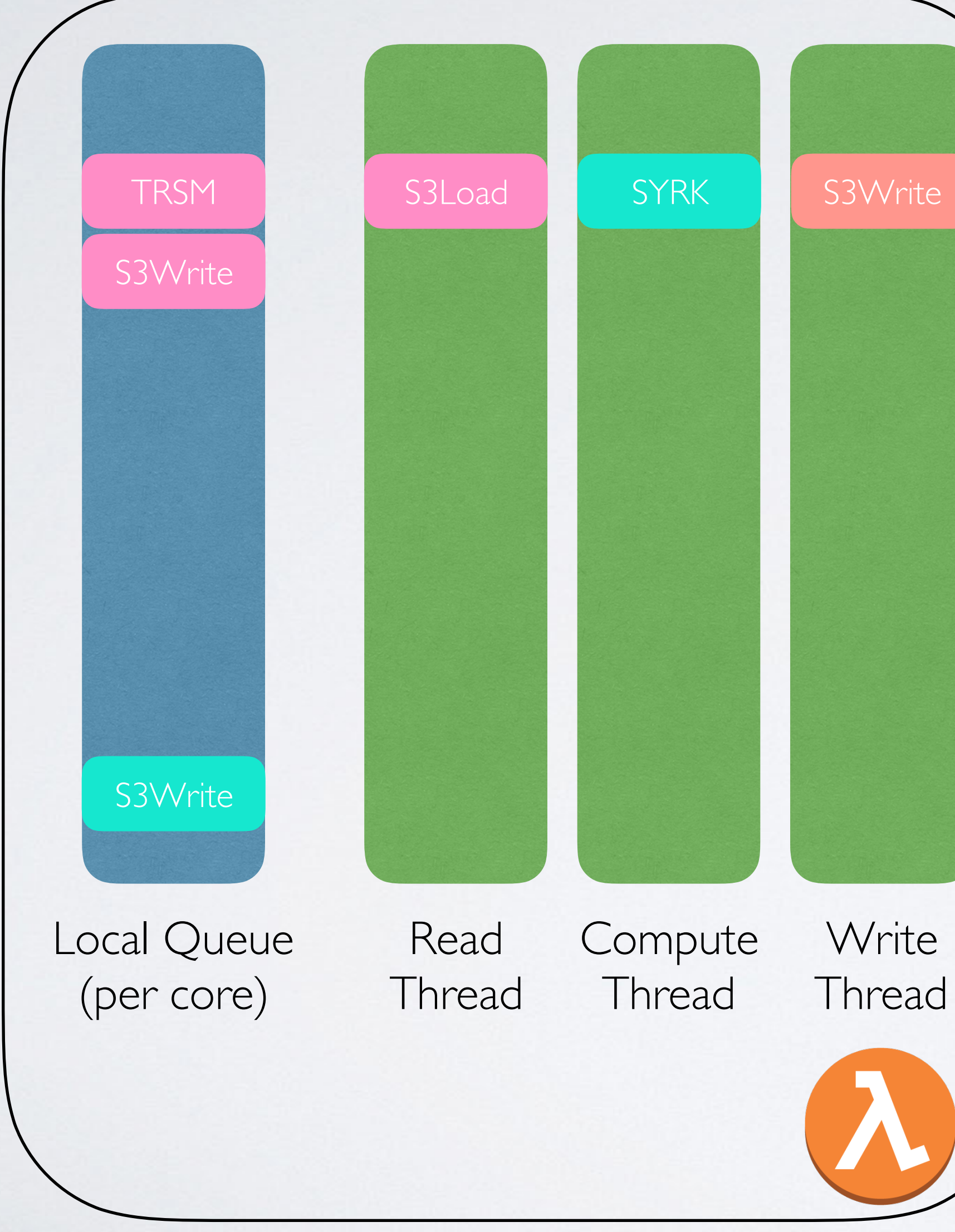

Time

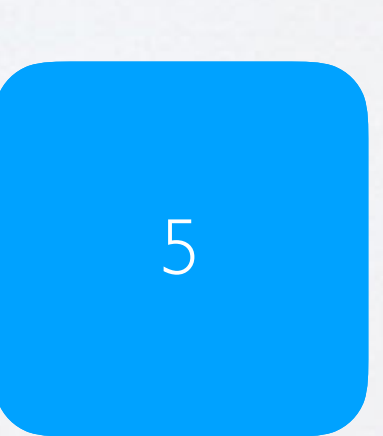

New Instructions Enqueued (based on task graph)

S3 Load Chol S3 Write

S3 Load SYRK S3 Write

S3 Load SYRK S3 Write

S3 Load TRSM S3 Write

### PERFORMANCE

End to end Efficiency Efficiency Entry Collections

How long did it take to get an answer

#### How efficiently did I use my resources

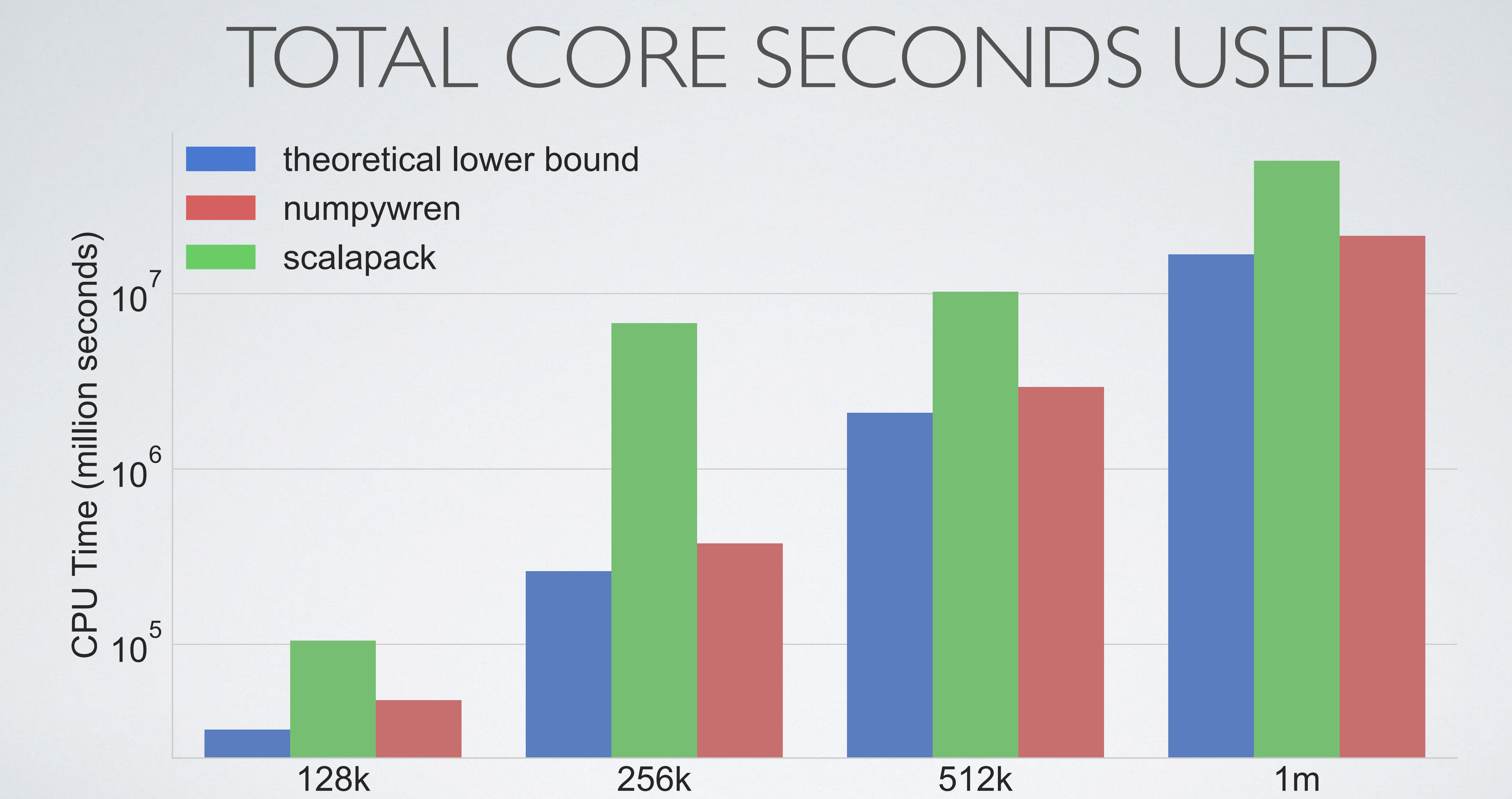

#### **Problem Size**

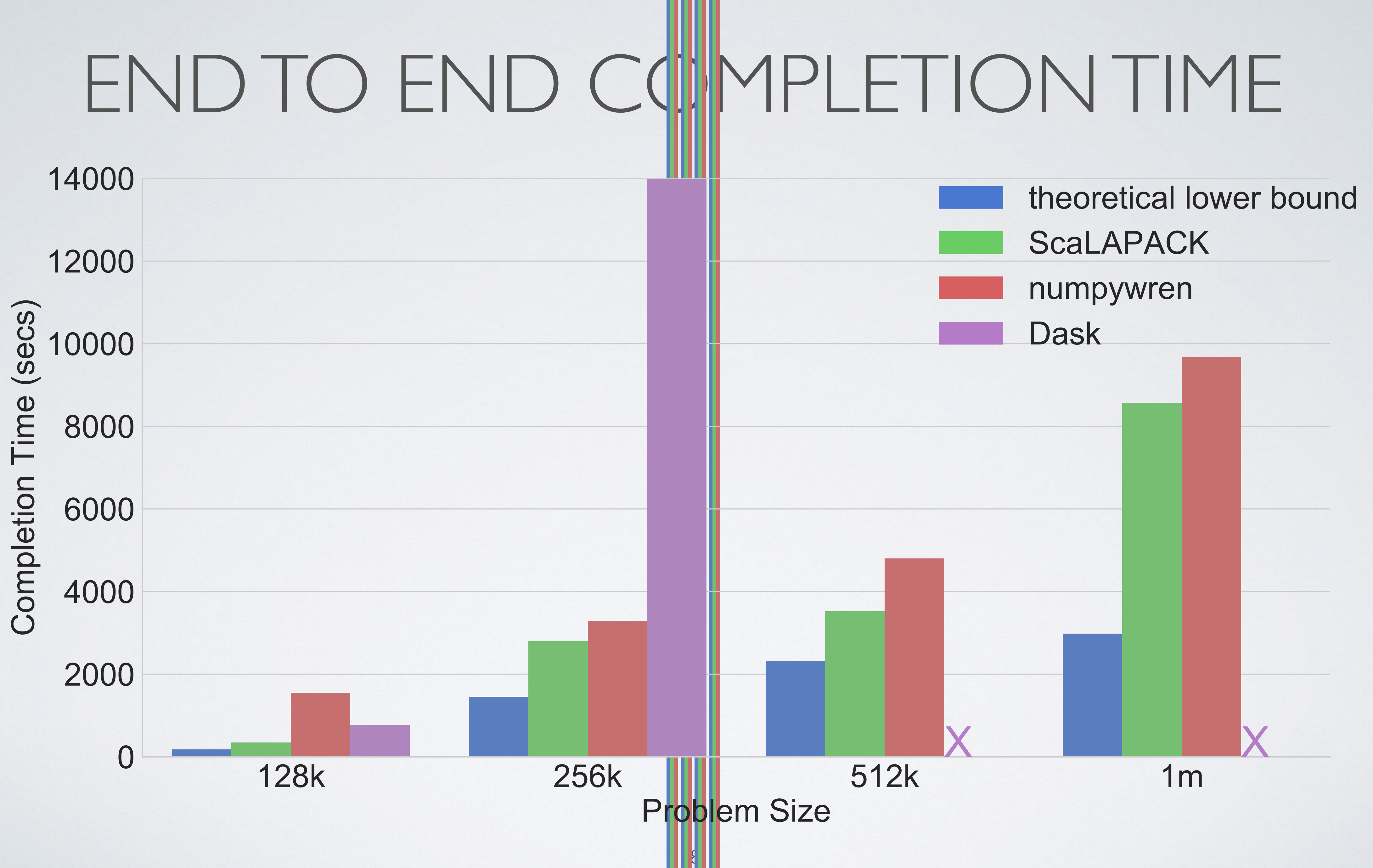

Shivaram Venkataraman

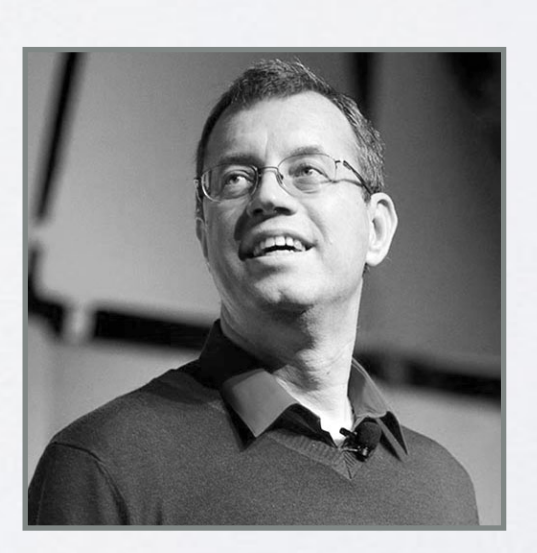

Ben Recht

Ion Stoica

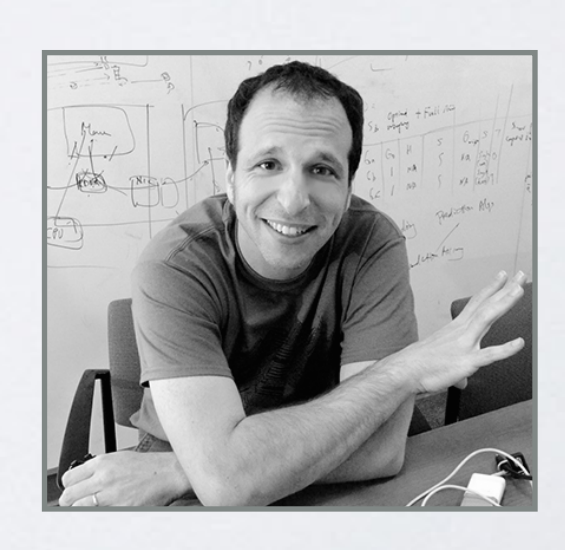

Vaishaal Shankar Karl Krauth Qifan Pu Jonathan

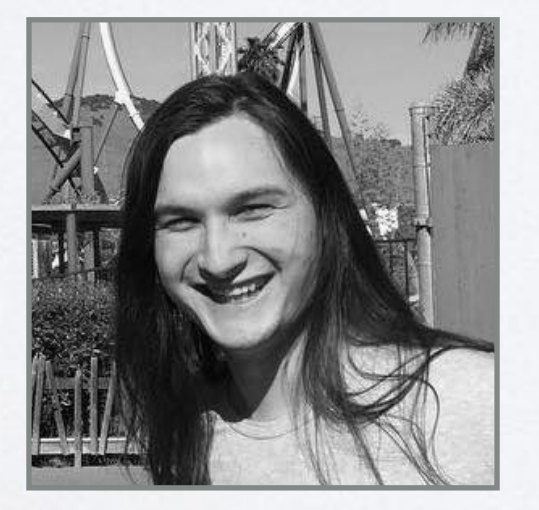

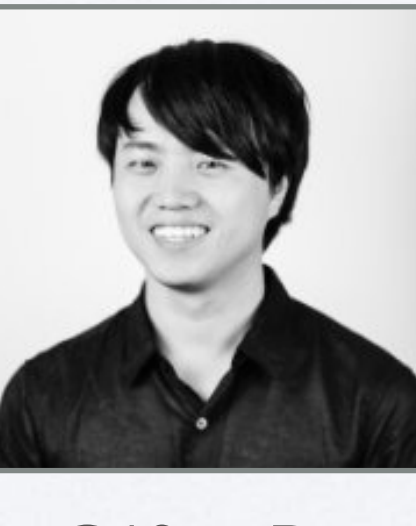

## <sub>k</sub>NumPyWren

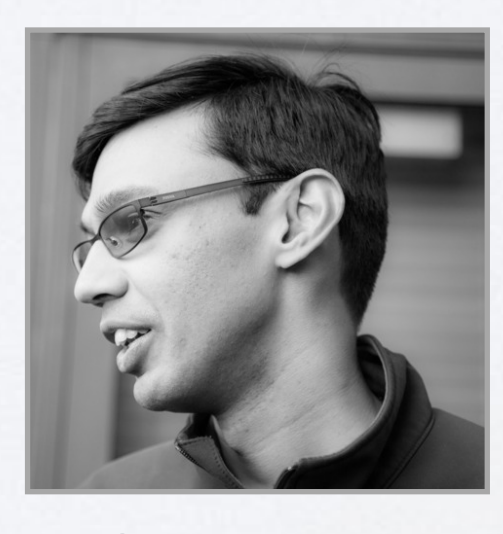

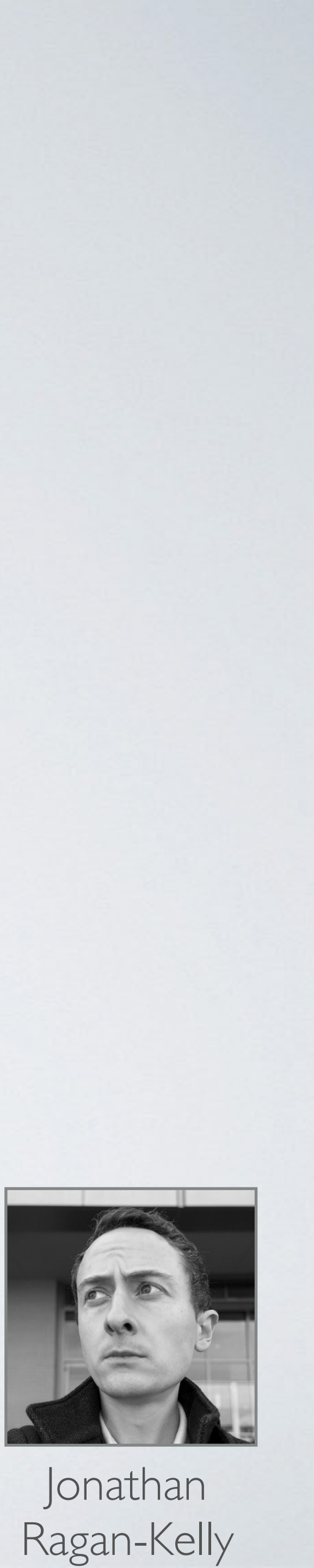

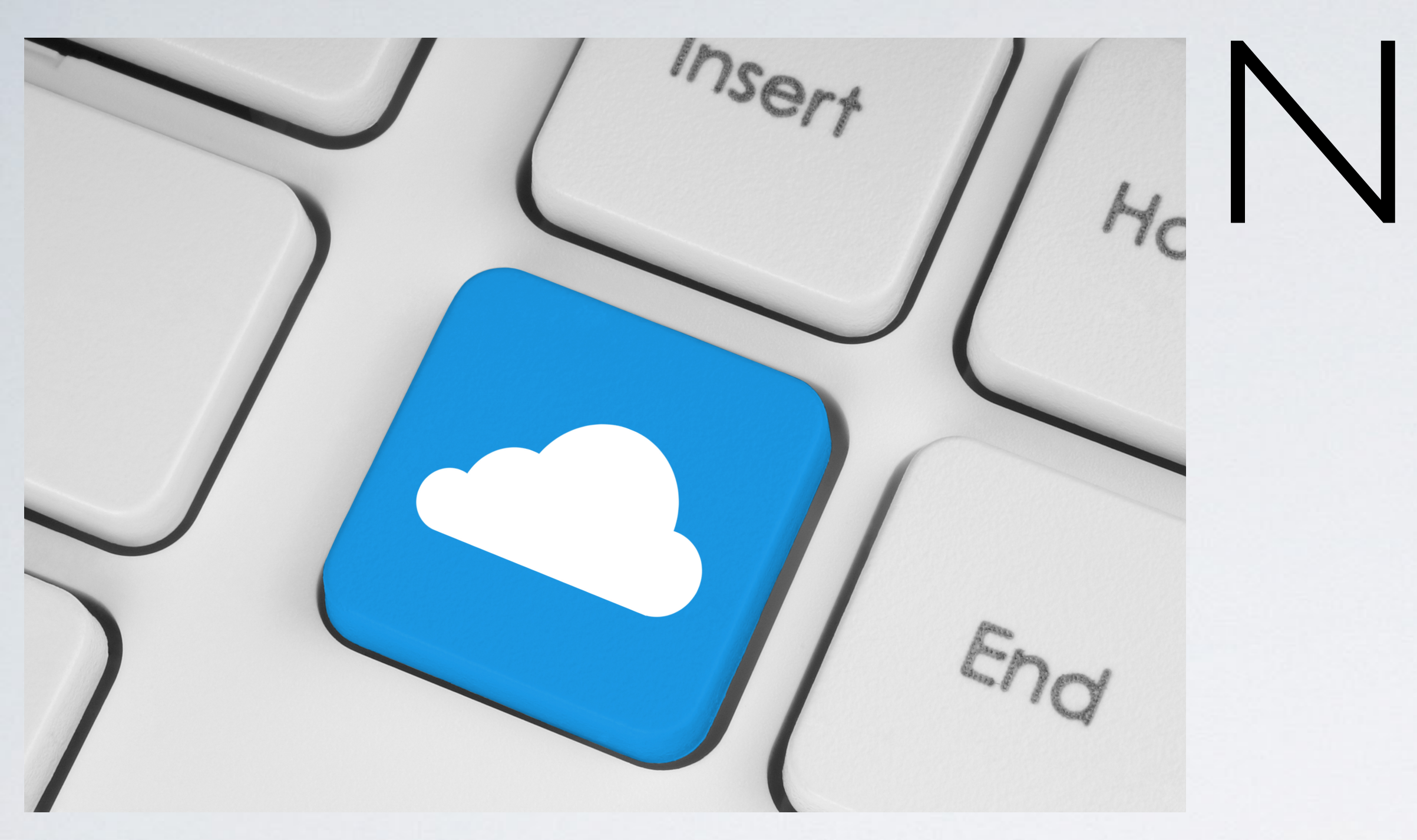

### **Eric Jonas** jonas@eecs.berkeley.edu @stochastician

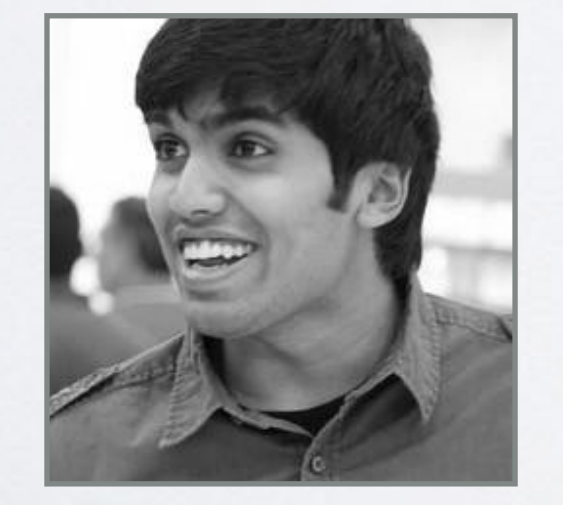

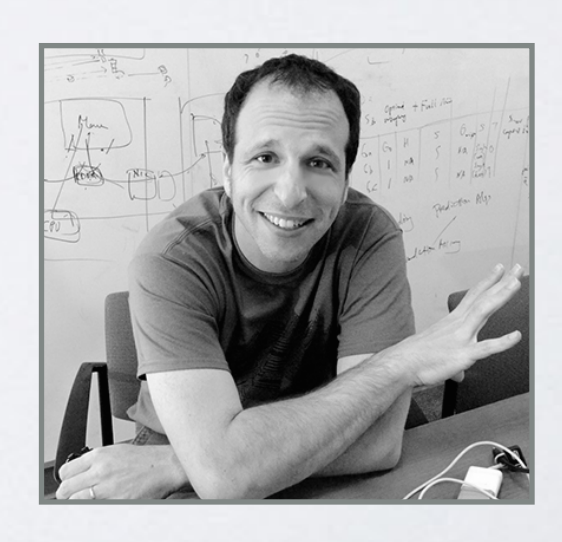

Ben Recht

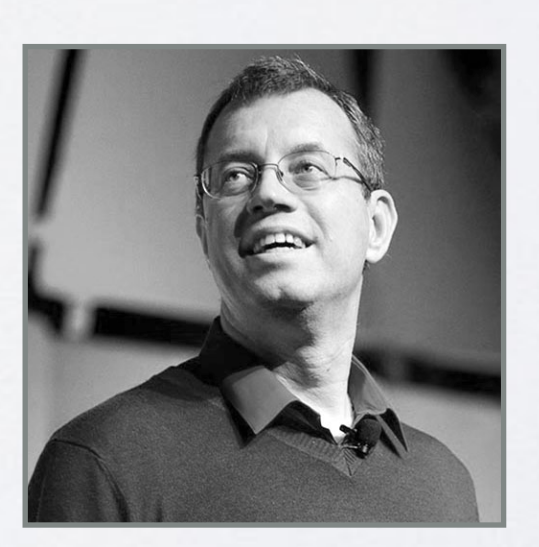

Ion Stoica

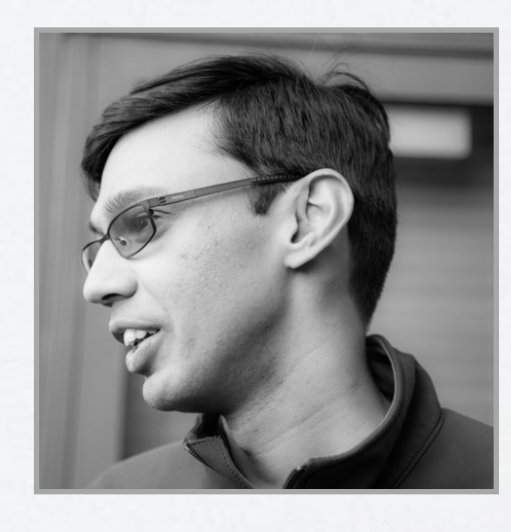

Shivaram Venkataraman Vaishaal Shankar Karl Krauth Qifan Pu Jonathan

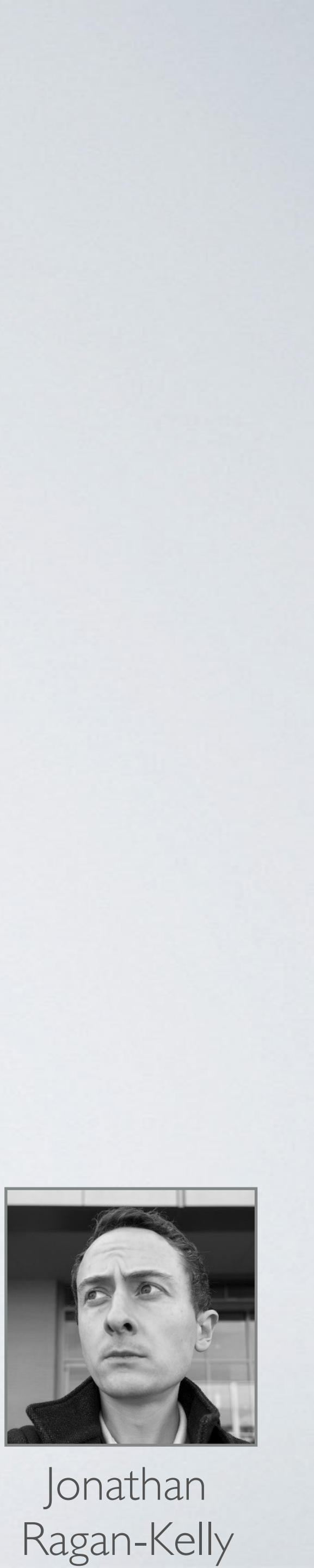

• Serverless linear algebra is possible, performant, elastic, and *easy*

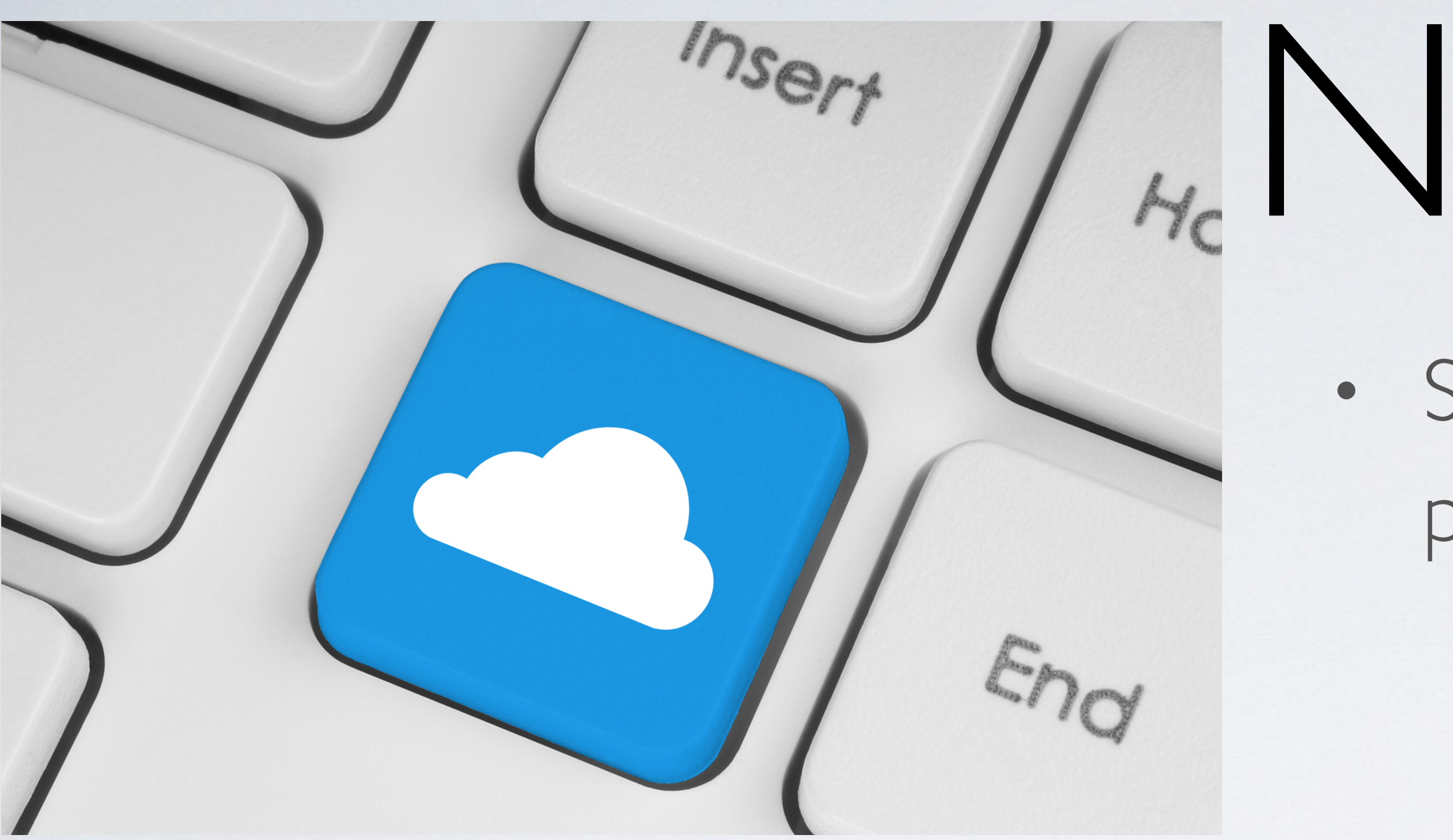

### **Eric Jonas** jonas@eecs.berkeley.edu @stochastician

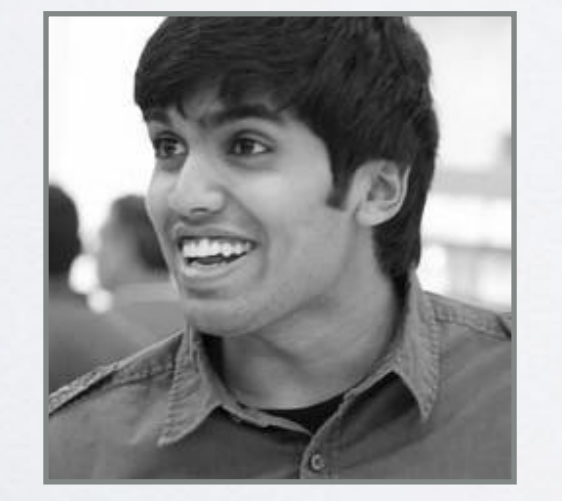

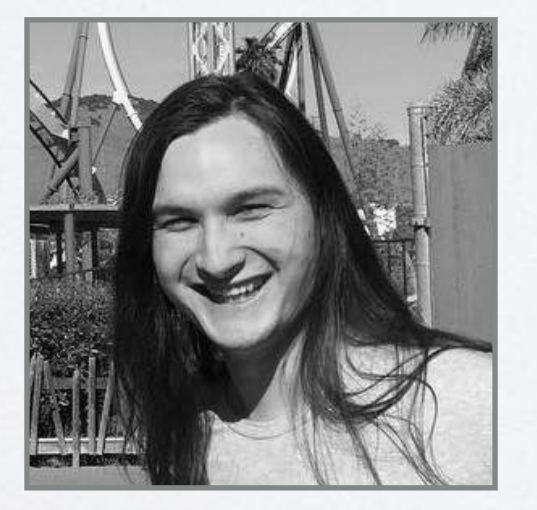

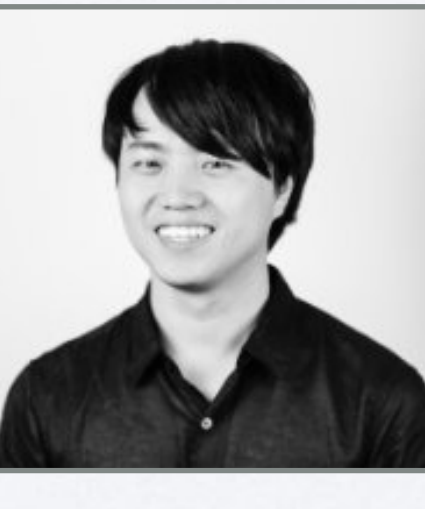

# <sub>k</sub>NumPyWren

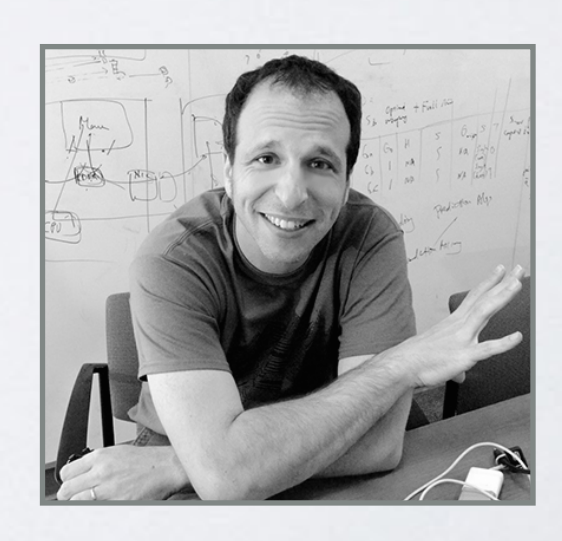

Ben Recht

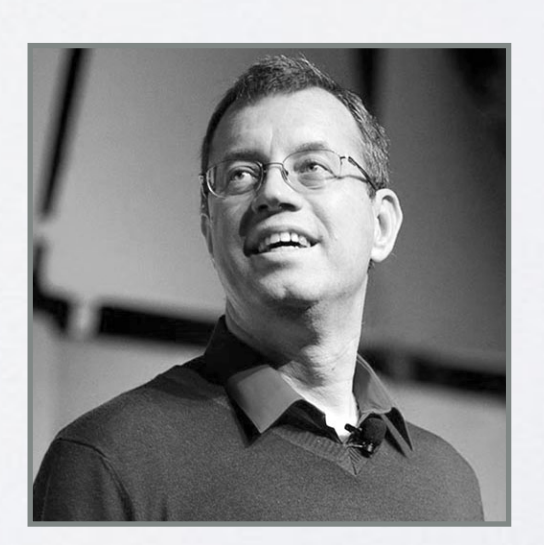

Ion Stoica

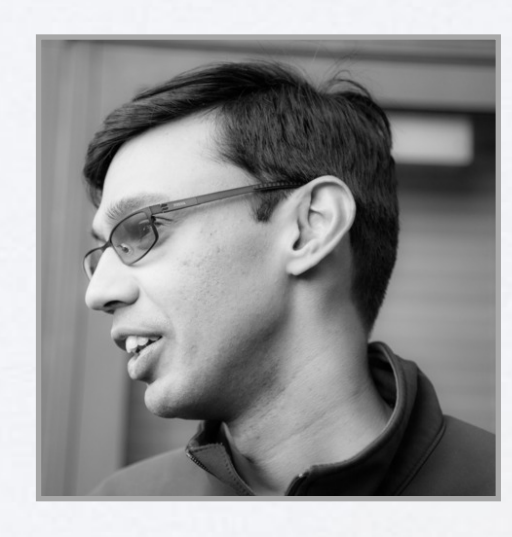

Shivaram Venkataraman Vaishaal Shankar Karl Krauth Qifan Pu Jonathan

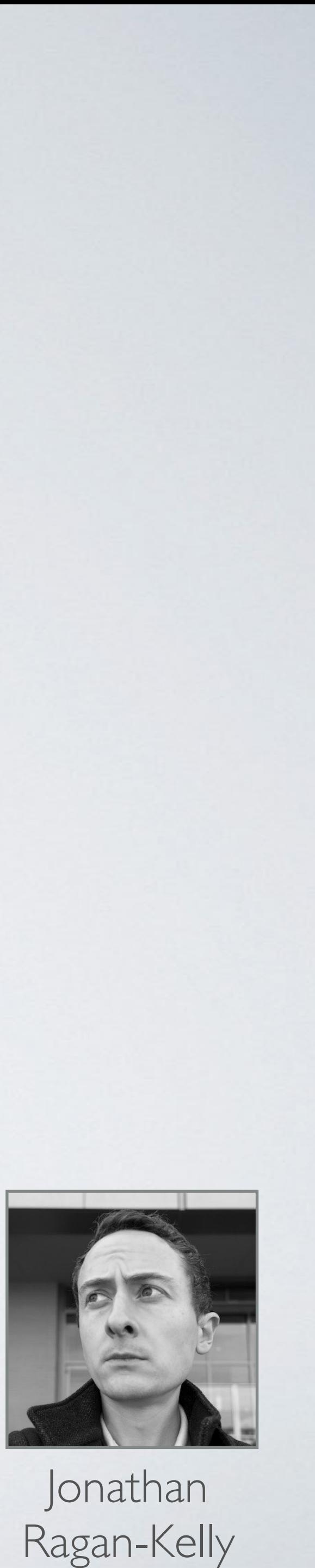

- Serverless linear algebra is possible, performant, elastic, and *easy*
- Releasing code this month

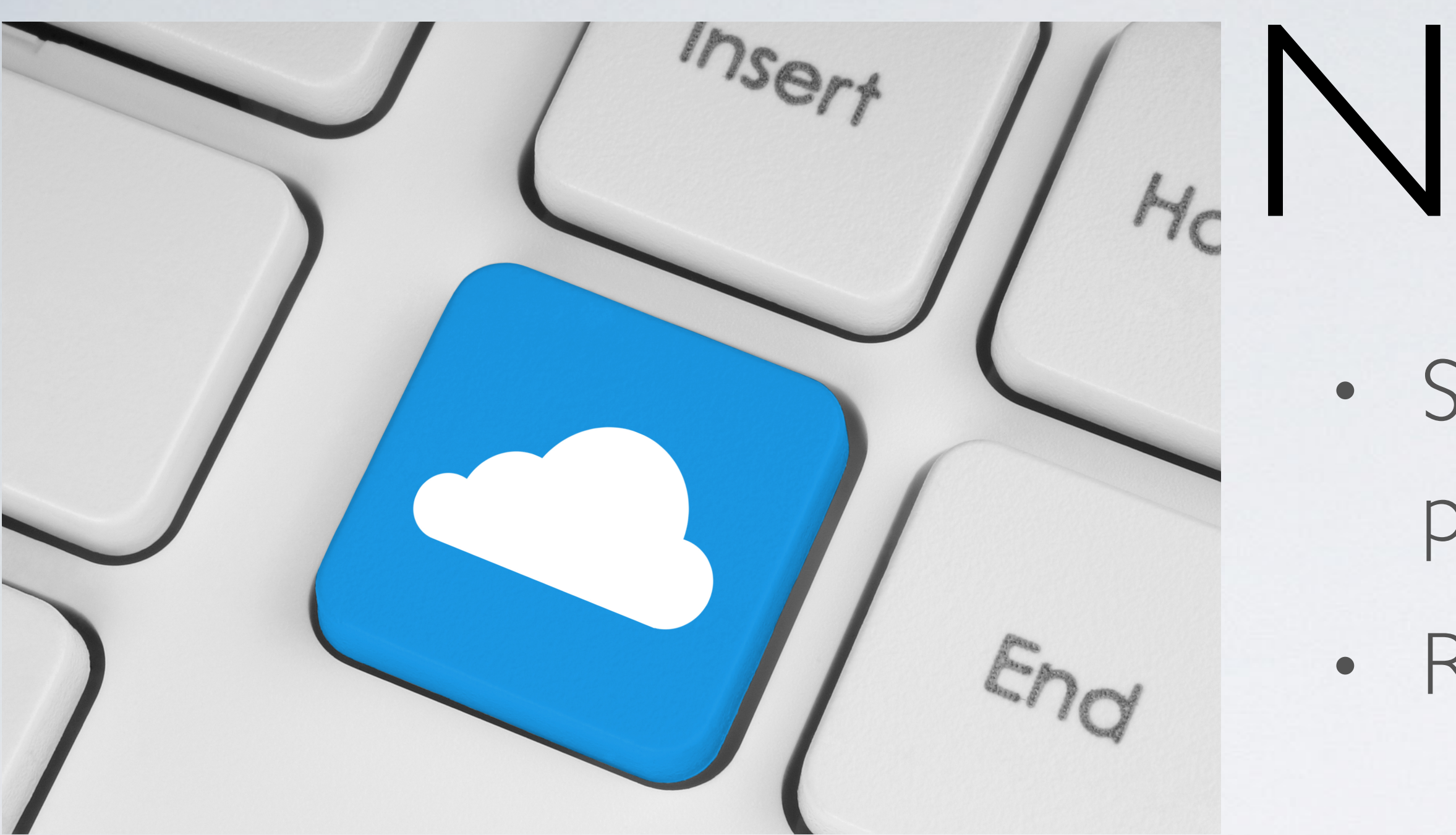

### **Eric Jonas** jonas@eecs.berkeley.edu @stochastician

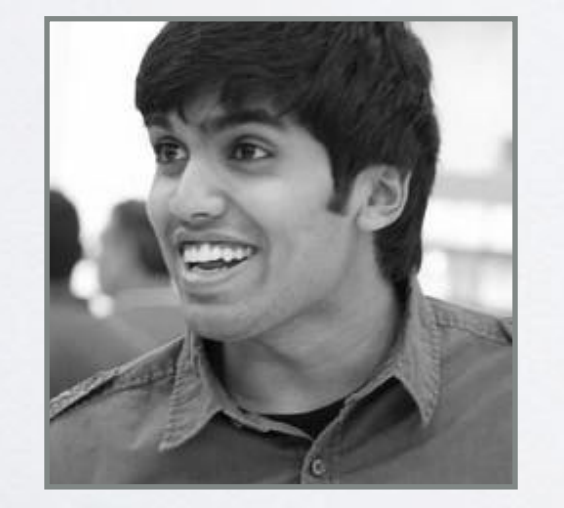

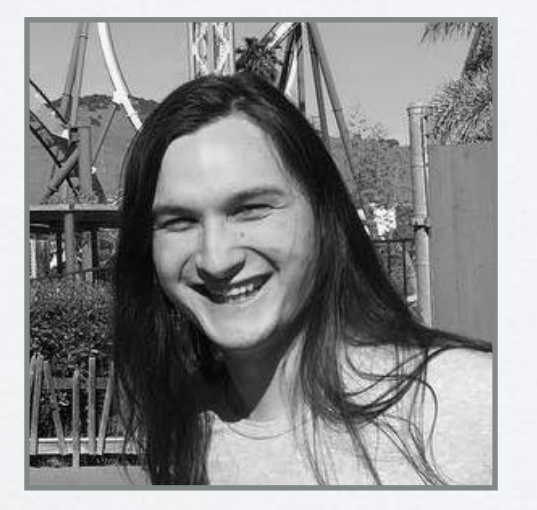

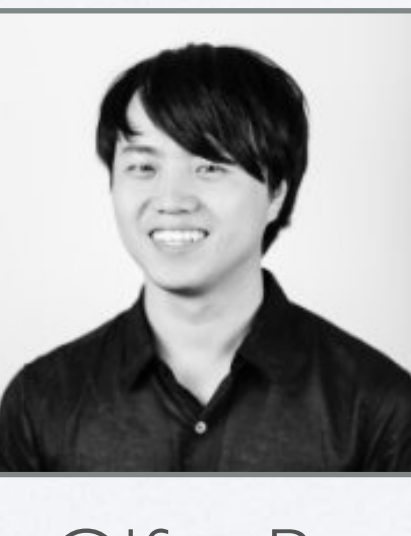

# <sub>k</sub>NumPyWren

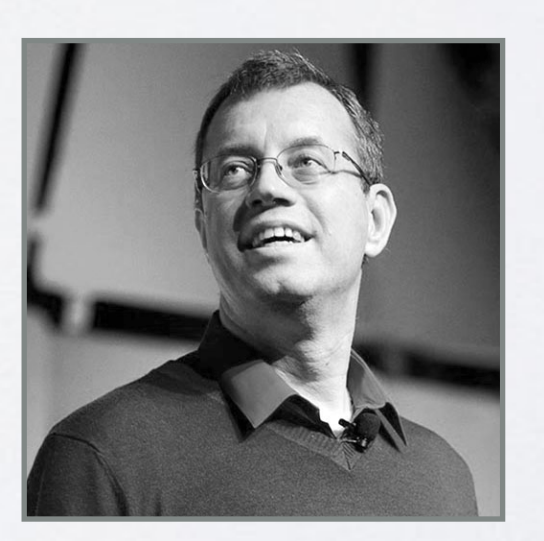

Ion **Stoica** 

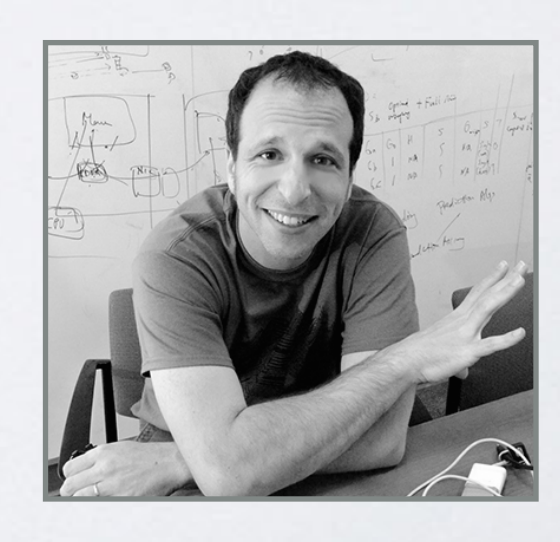

Ben Recht

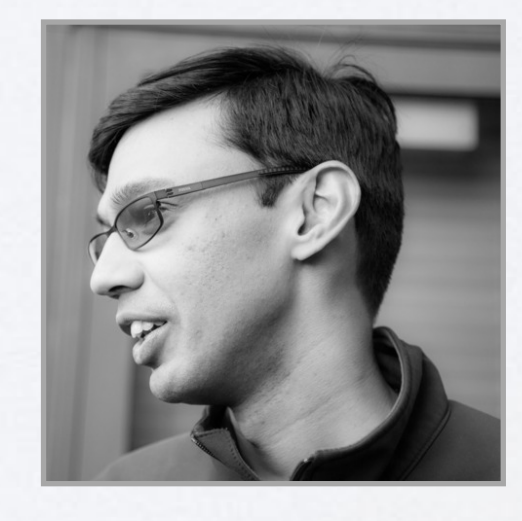

Shivaram Venkataraman Vaishaal Shankar Karl Krauth Qifan Pu Jonathan

- Serverless linear algebra is possible, performant, elastic, and *easy*
- Releasing code this month
- Next steps: Op fusion, straggler mitigation,

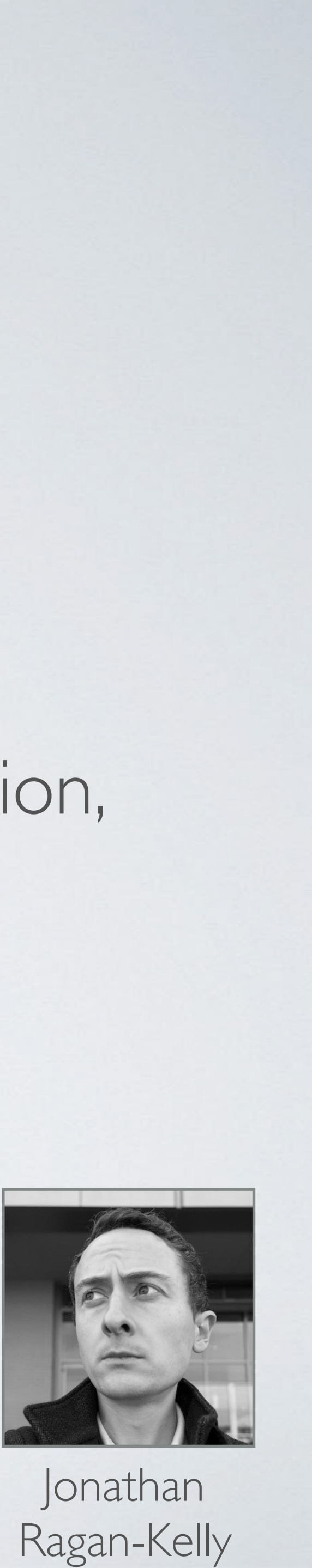

# NumPyWren

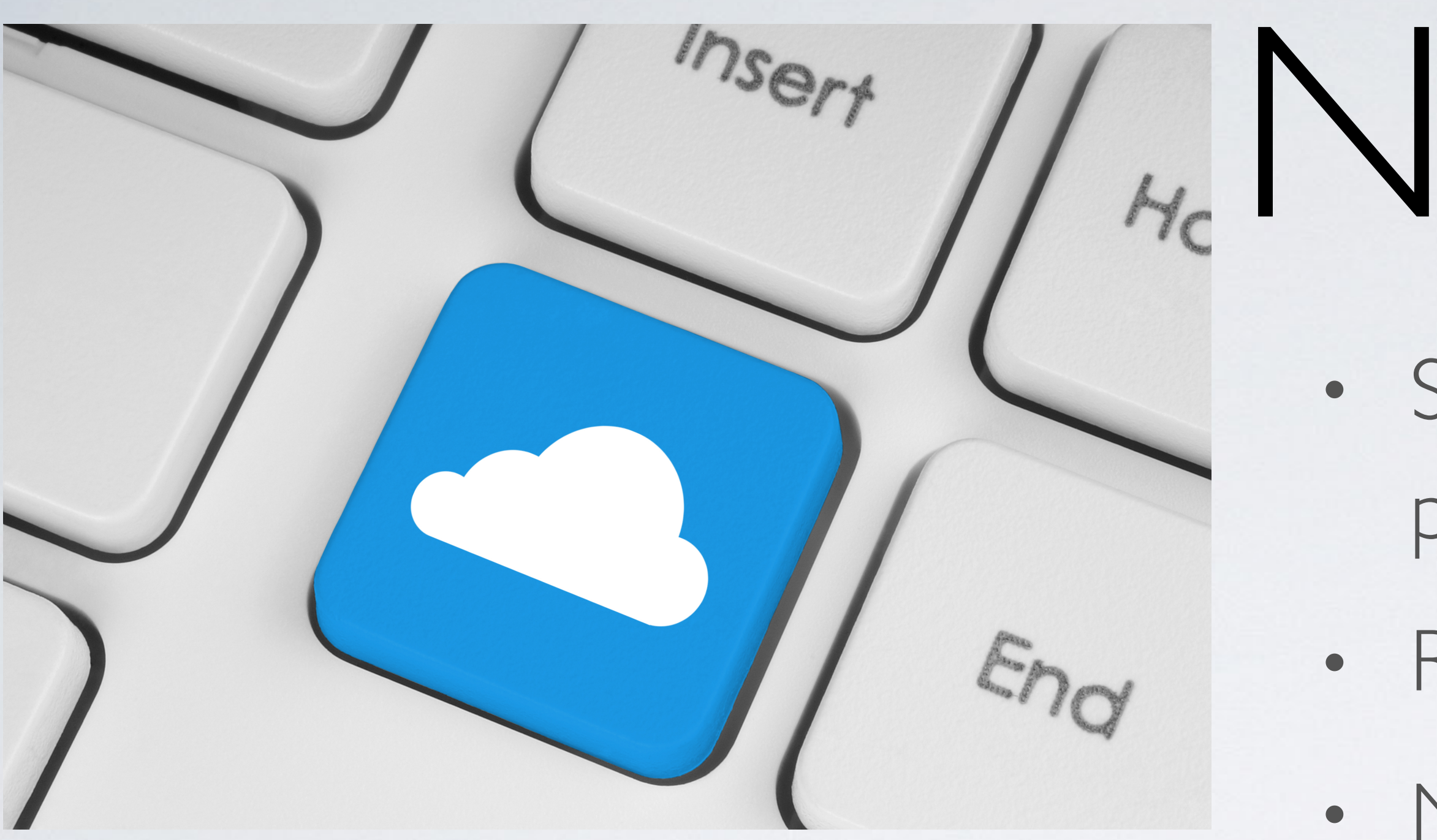

### **Eric Jonas** even higher-level interfaces jonas@eecs.berkeley.edu @stochastician

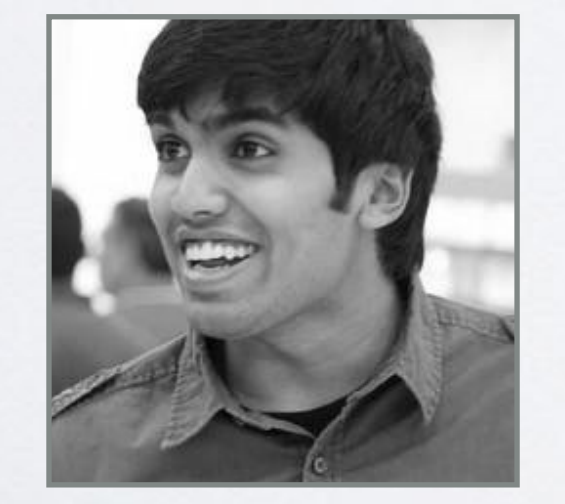

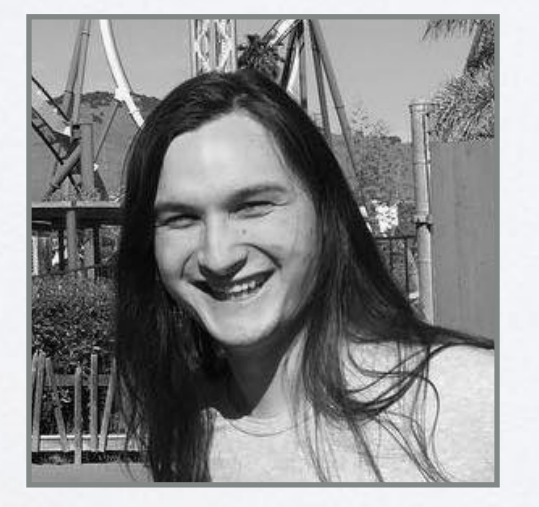

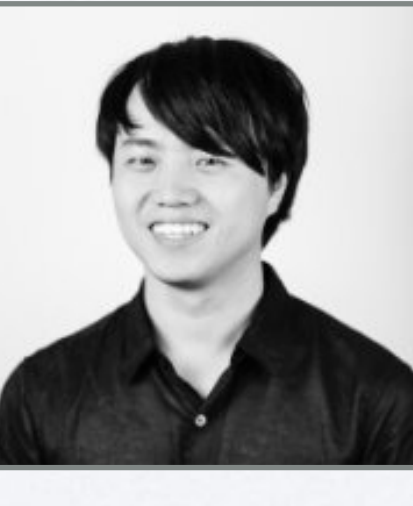

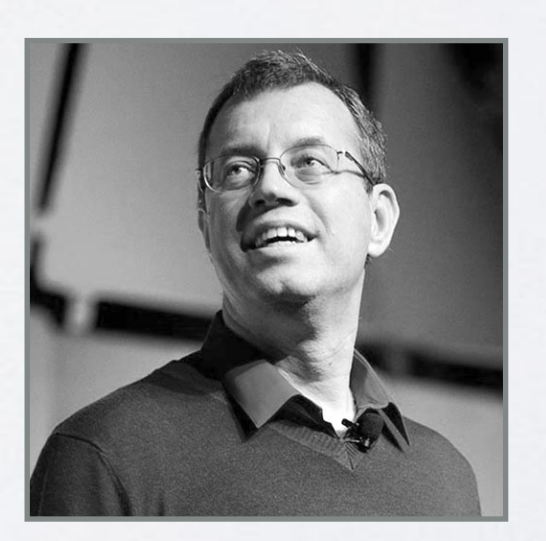

Ion **Stoica** 

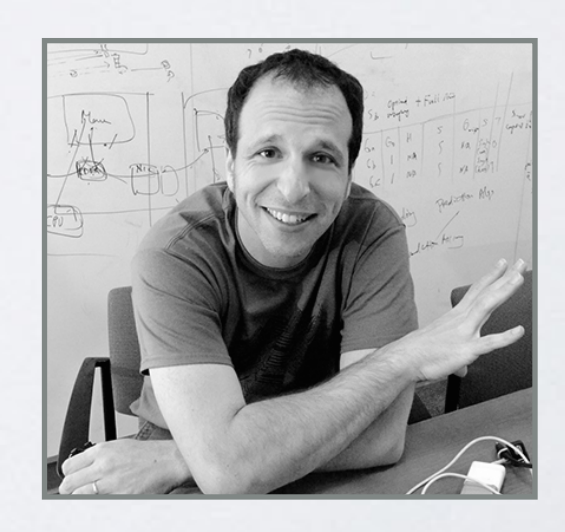

Ben Recht

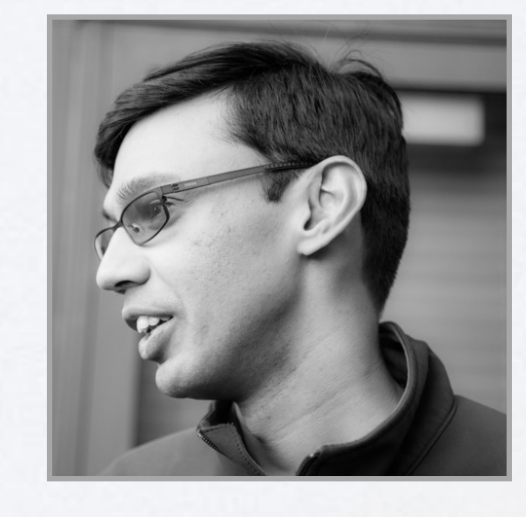

Shivaram Venkataraman Vaishaal Shankar Karl Krauth Qifan Pu Jonathan

- Serverless linear algebra is possible, performant, elastic, and *easy*
- Releasing code this month
- Next steps: Op fusion, straggler mitigation, even higher-level interfaces
	- Questions?

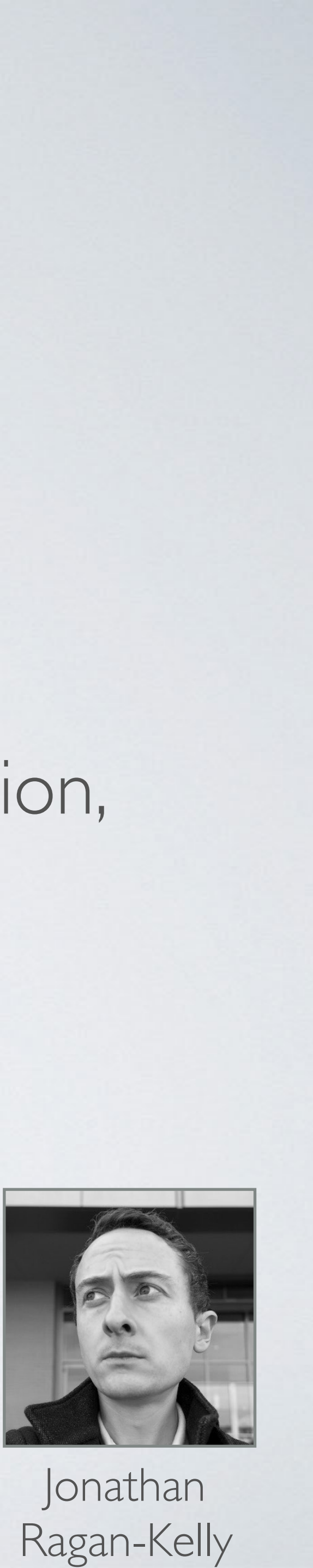

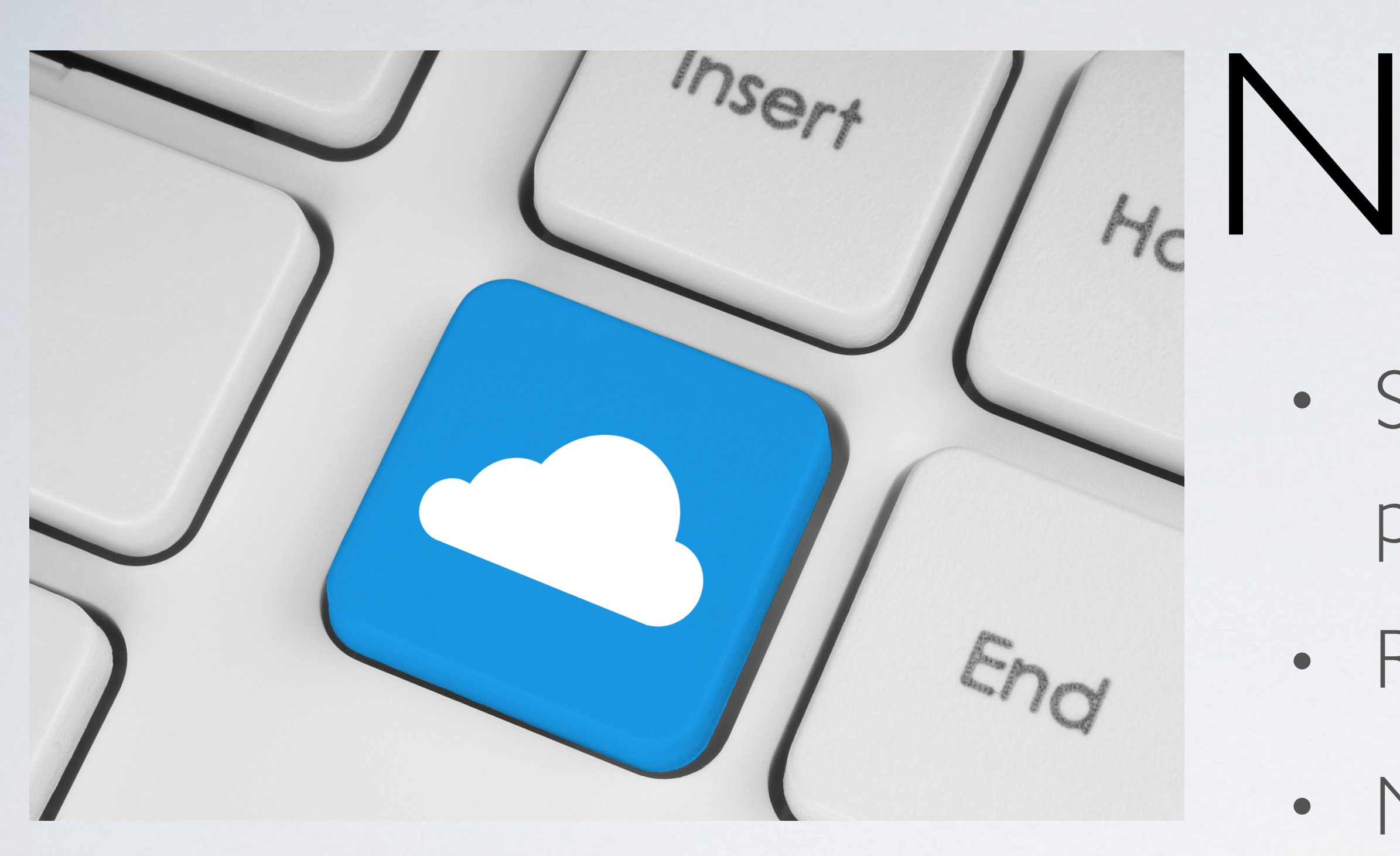

### **Eric Jonas** jonas@eecs.berkeley.edu @stochastician

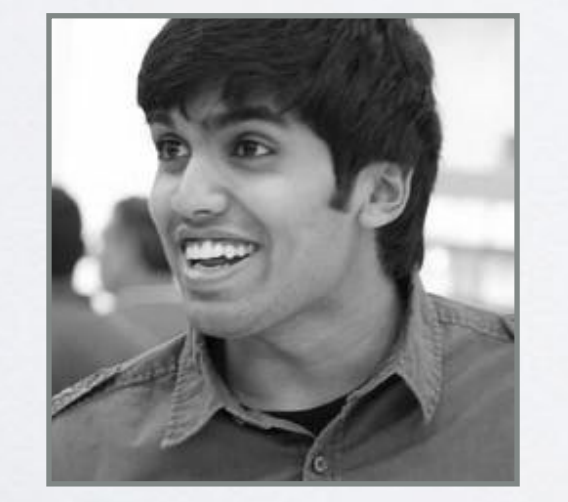

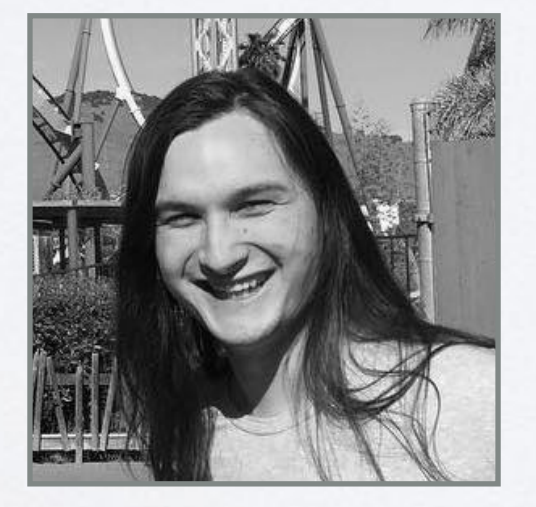

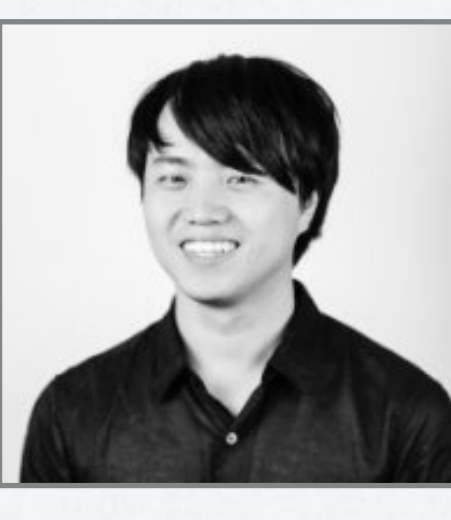

# <sub>k</sub>NumPyWren

### DISCUSSION SLIDE

- What additional services need to be truly elastic to make these sorts of applications possible?
- How much control do we want/need over queues, timing, latency, etc?
- What is the equilibrium price for serverless architectures?
- How can we expand this as a development platform for others